# Los medios telemáticos en la UNED Asignaturas en el campus UNED

Prof. Julio Villalba Moreno Coordinador de Tecnología y Calidad del C.A. de la UNED en Málaga Tutor E.T.S.I.Informática de la UNED en el C.A. Málaga Catedrático del Departamento de Arquitectura de Computadores, Universidad de Málaga

## Tutorías presenciales

- Una hora semanal (12 a lo largo del cuatrimestre)
- Impatidas en el centro asociado y extensiones
- Toda tutoría presencial es también transmitida online

**Biblioteca** 

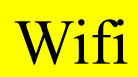

Julio Villalba Moreno

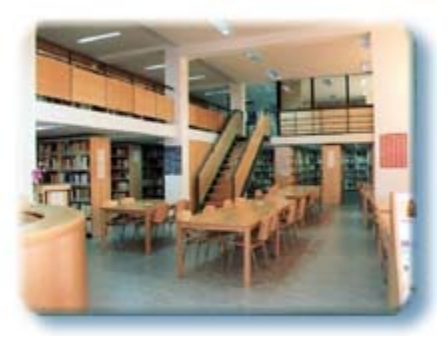

### Biblioteca

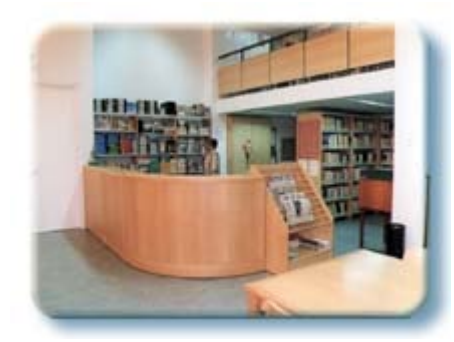

+ 3 ordenadores de consulta + 1 consulta de catálogo  $+ 2$  en recepción

#### Wifi

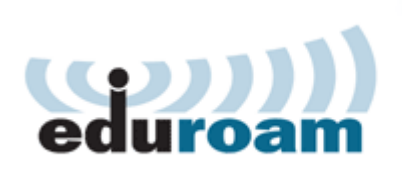

- Acceso mediante *eduroam*
	- Servicio internacional de roaming
	- Espacio de movilidad común
	- Conexion wifi dentro de las organizaciones adheridas a nivel mundial
	- *www.uned.es/wifi*  $\rightarrow$  Campus inalámbrico

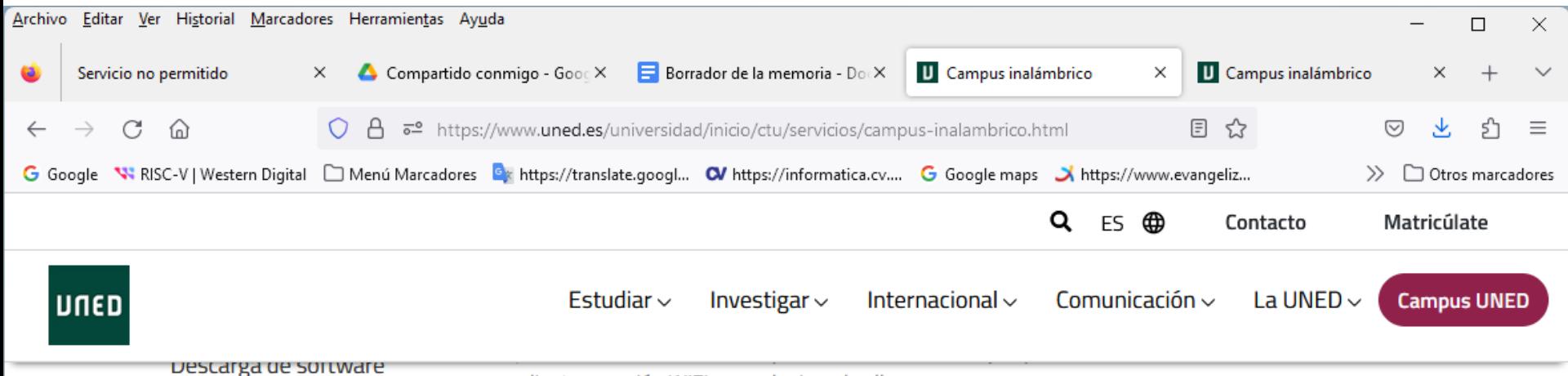

mediante conexión WIFI en cualquiera de ellas.

Seguridad informática

Office365

**Tarjeta UNED** 

Certificado Digital

Campus inalámbrico

Correo electrónico

**Servicios RedUned** 

Certificados de Servidor

#### Campus Inalámbrico

Presentación

**Destinatarios** 

Redes Inalámbricas

Cobertura

Puede ver el video divulgativo sobre las ventajas que tiene el servicio eduroam para los usuarios de las Universidades y los centros de investigación españoles, adaptado por RedIRIS (creado inicialmente por AARNET, la red académica australiana).

#### **Video eduroam**

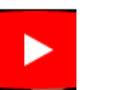

El objetivo es que los usuarios dispongan, de la forma más transparente posible y sin cambiar las credenciales de autenticación, de conexión a Internet y acceso a servicios de red al visitar otra organización adherida a la iniciativa.

Para saber más sobre esta iniciativa y conocer las entidades participantes puede visitar, la web eduroam pulsando en su icono.

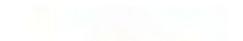

- Wifi
	- Acceso autentificado a eduroam
		- mediante el identificador del campus UNED:
			- *Usuario:* correo de la UNED
			- *Clave*: la del correo de la UNED

Aula de ordenadores

- Docencia
- Prácticas

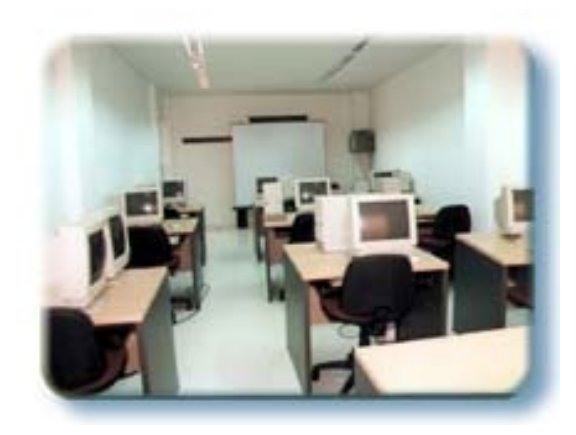

# El Centro Asociado en las redes sociales

- Twitter (@UNEDMalaga)
- Facebook (UNEDMálaga)
	- https://www.facebook.com/UNEDMalaga/
- Instagram
- Linkedin

### Medios telemáticos

- Página web del Centro Asociado
	- http://www.unedmalaga.org/
- Acceso a www.uned.es
	- Correo UNED
	- Cursos virtuales
	- Tutoria online
	- Otros (exámenes, horarios ...)

## Web: www.unedmalaga.es

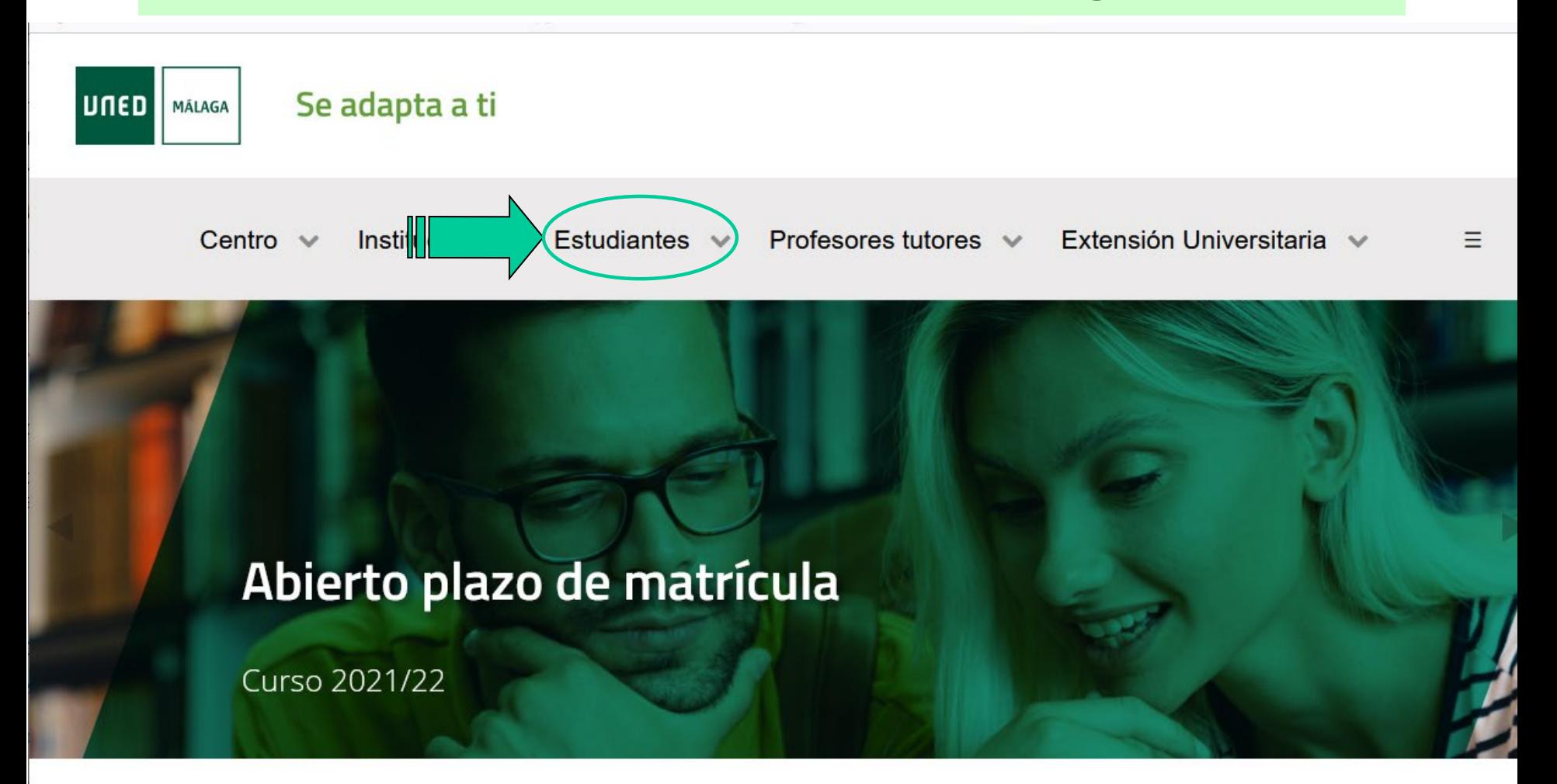

### Plataformas educativas.y metodología de

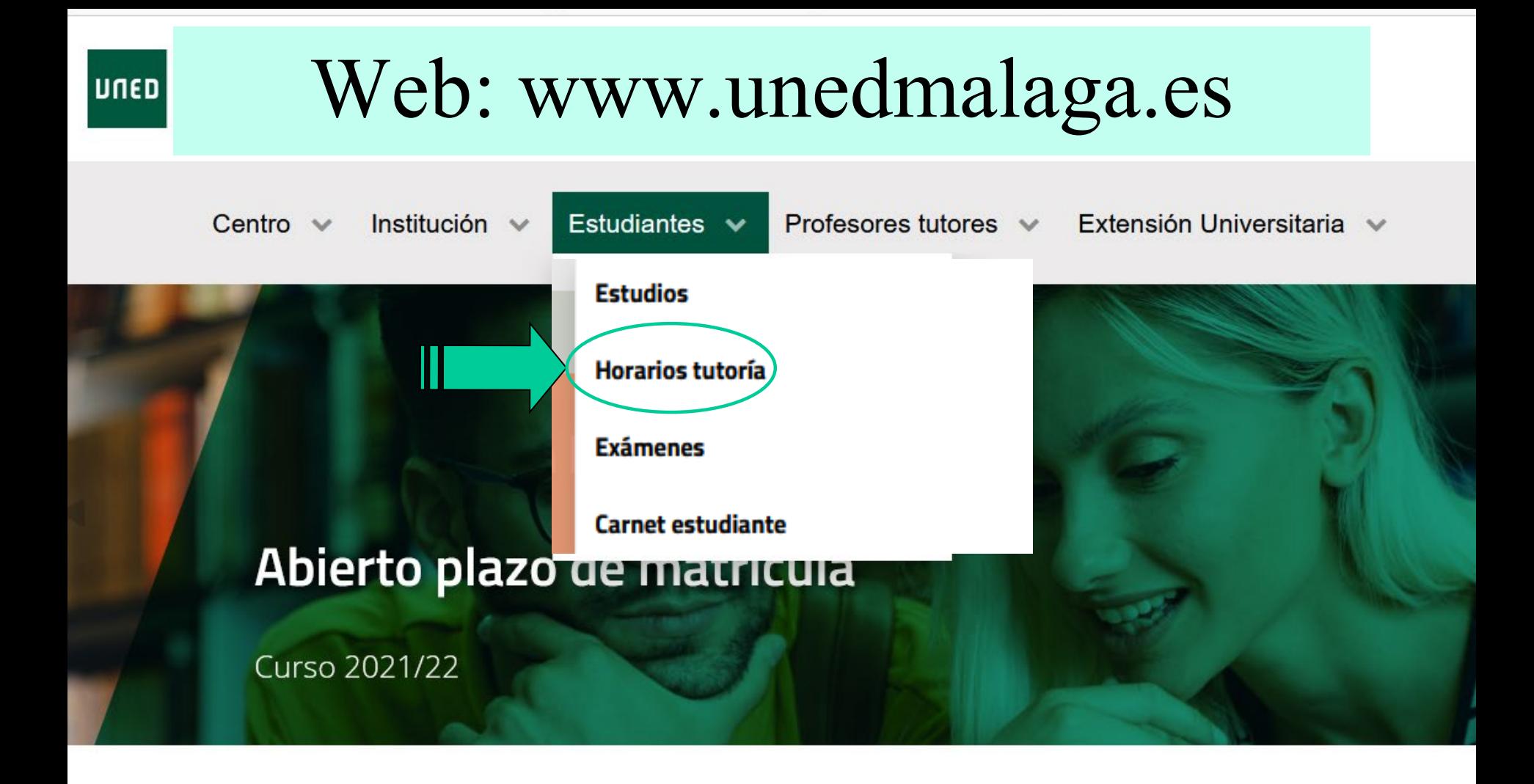

### Plataformas educativas y metodología de estudio en la UNED

Julio Villalba Moreno

₽

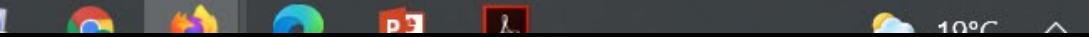

 $\triangleright$ 

# Web: www.unedmalaga.es

**AKADEMOS** UNED WEB

Información académica personalizada

#### Iniciar sesión en UNED.es

Para obtener información personalizada sobre sus tutorías

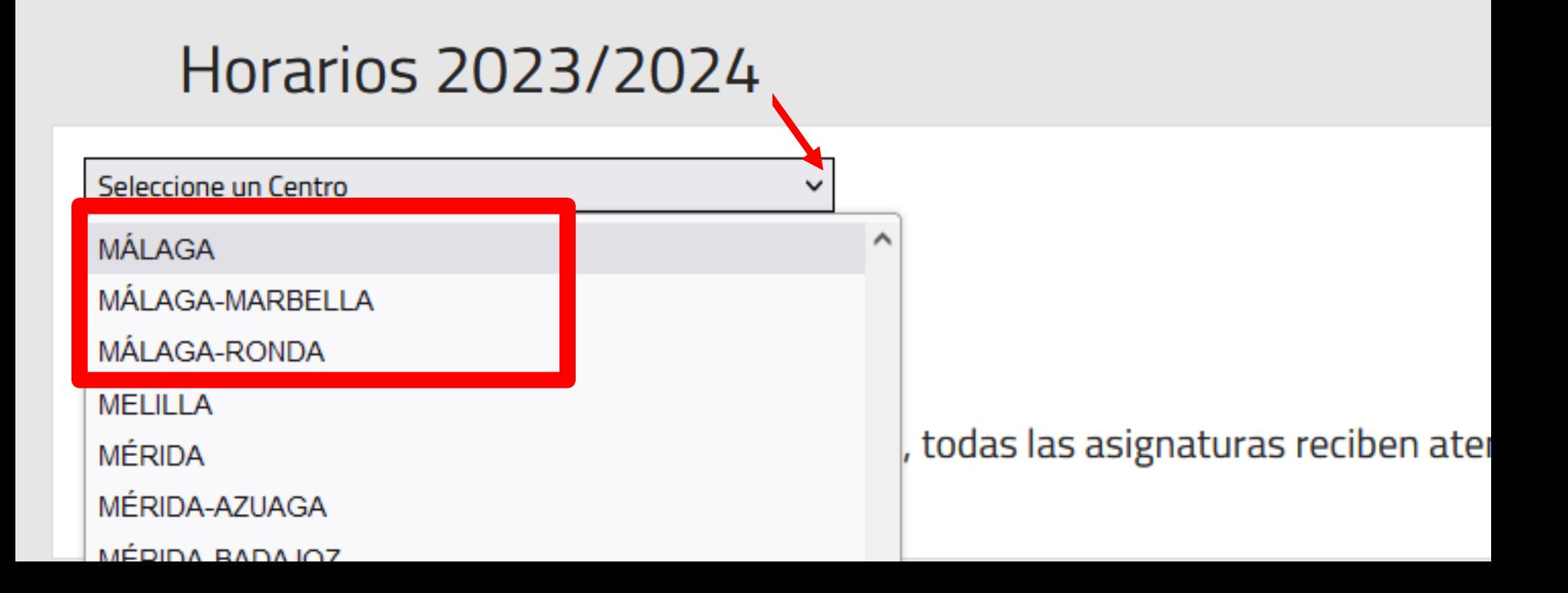

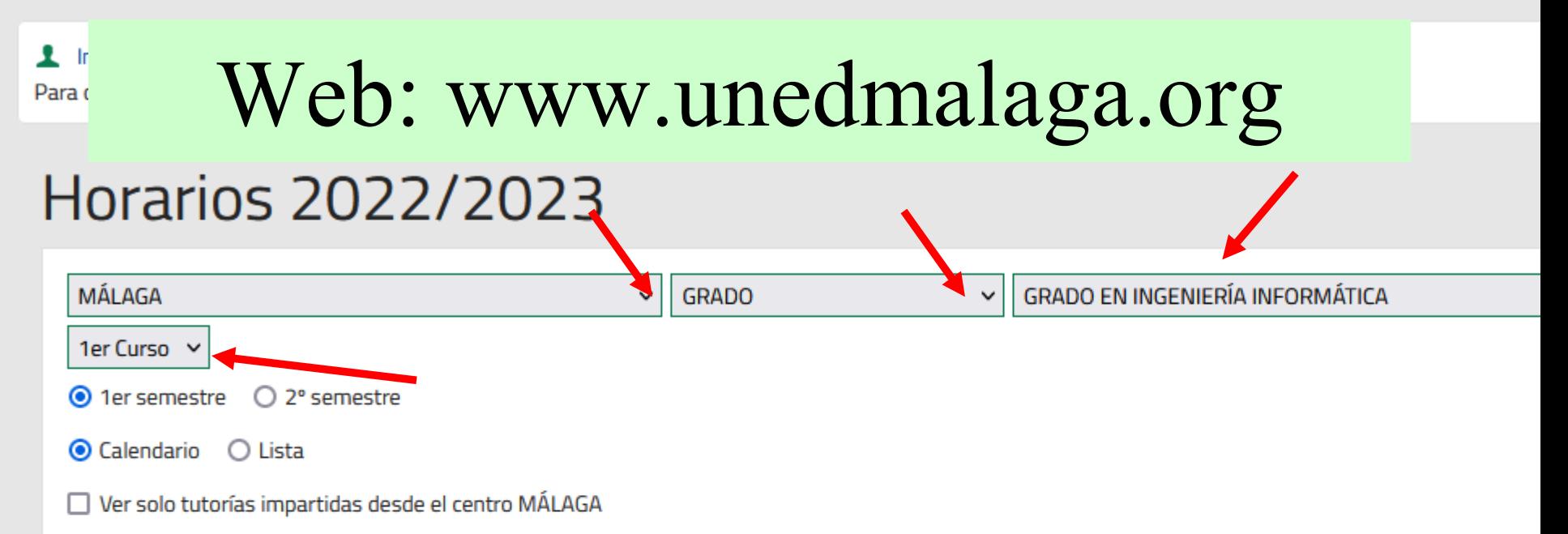

Además de las tutorías de los centros asociados, todas las asignaturas reciben atención a través del Curso Vii

#### MÁLAGA > GRADO > GRADO EN INGENIERÍA INFORMÁTICA > 1er Curso > 1er Semestre 1º Curso

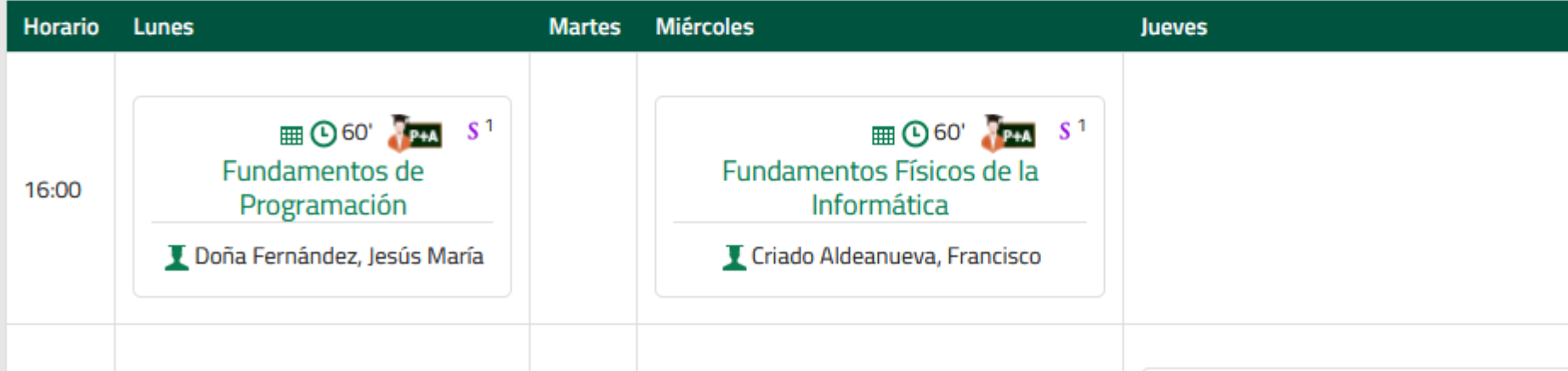

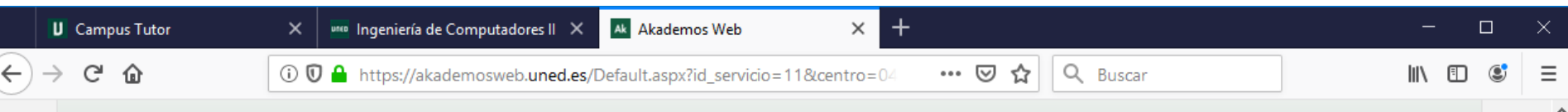

Málaga > Grado > Grado en Ingeniería Informática > Todos los Cursos > 1Er Semestre

#### 1er Curso

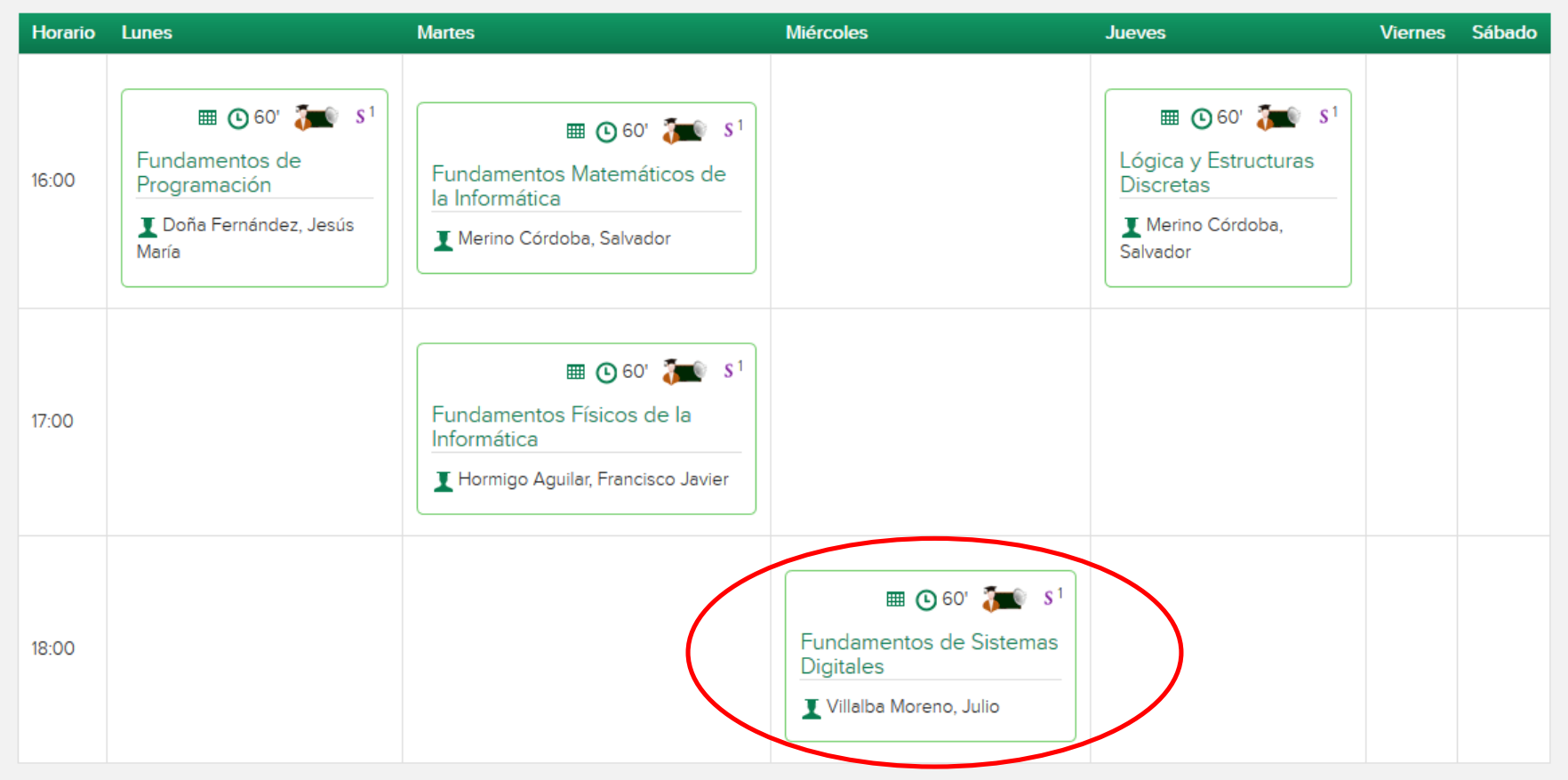

#### 2º Curso

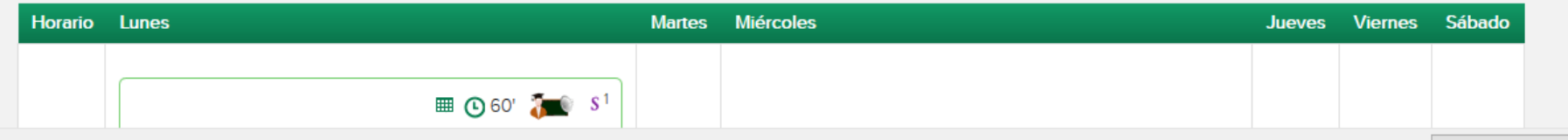

P Parece que no ha iniciado Firefox desde hace tiempo. ¿Quiere limpiarlo para comenzar una experiencia renovada? ¡A propósito, bienvenido de nuevo!

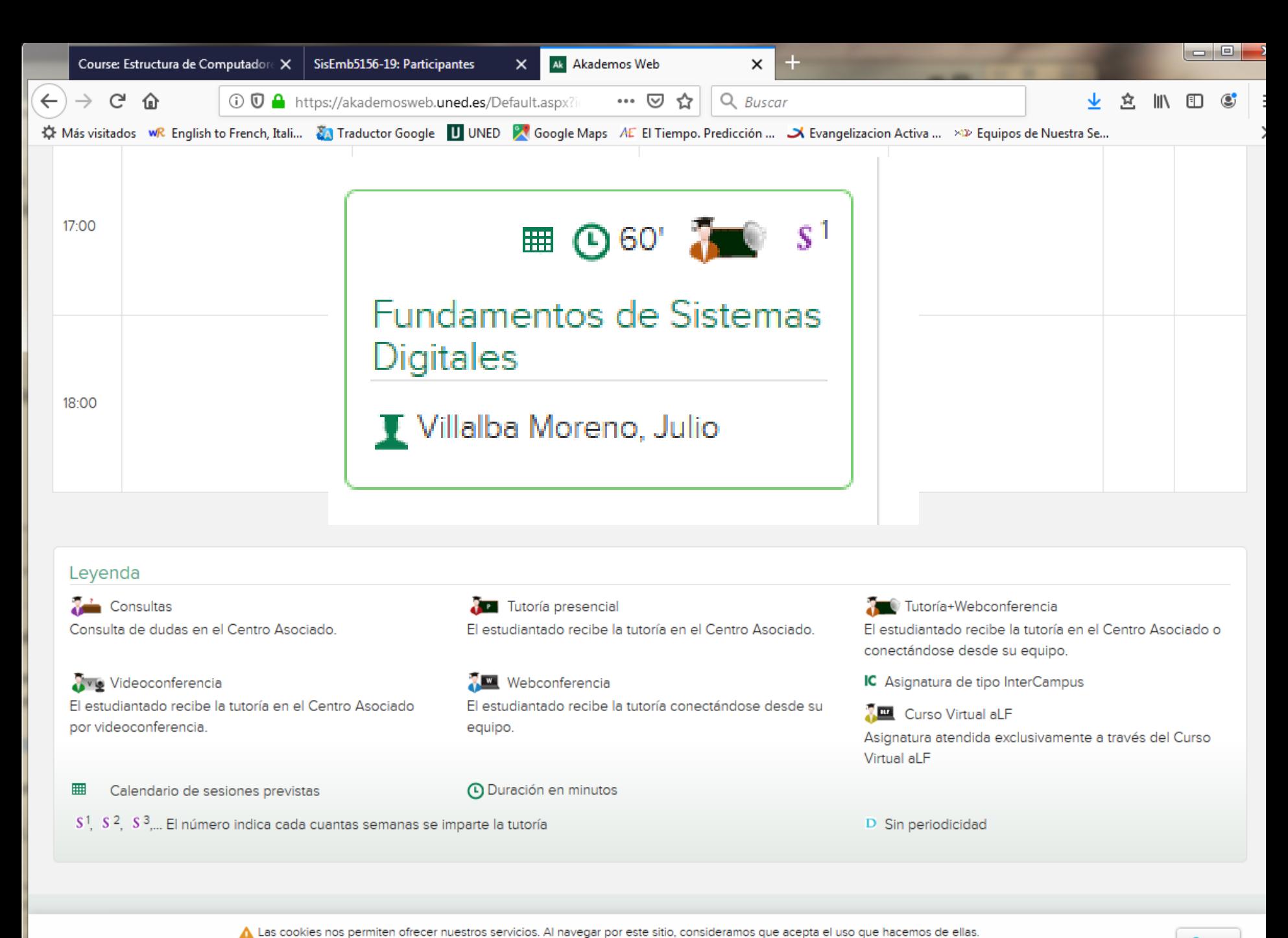

Puede cambiar la configuración de cookies en cualquier momento. Para más información, puede consultar nuestro documento de politica de cookies

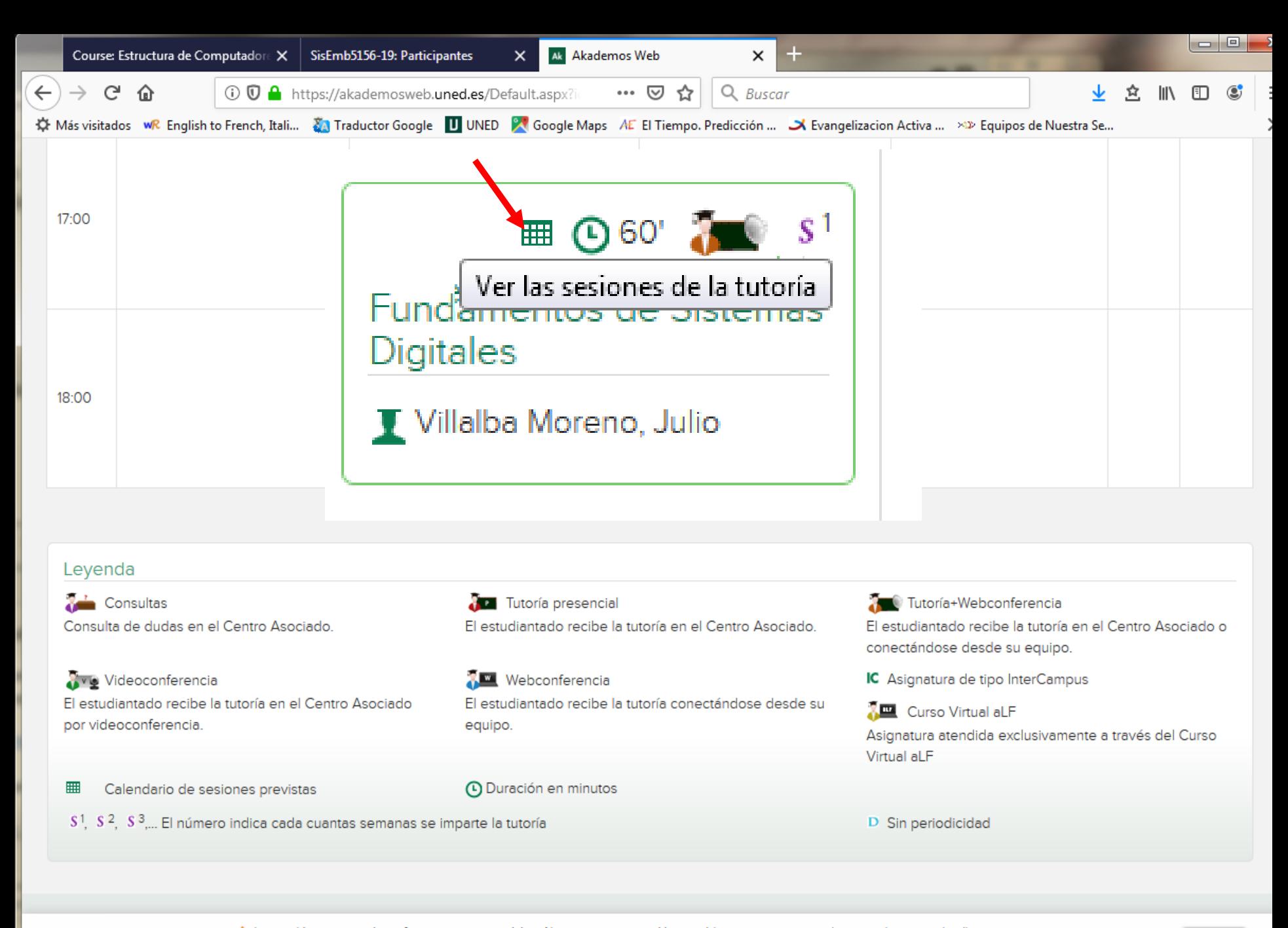

A Las cookies nos permiten ofrecer nuestros servicios. Al navegar por este sitio, consideramos que acepta el uso que hacemos de ellas. Puede cambiar la configuración de cookies en cualquier momento. Para más información, puede consultar nuestro documento de politica de cookies

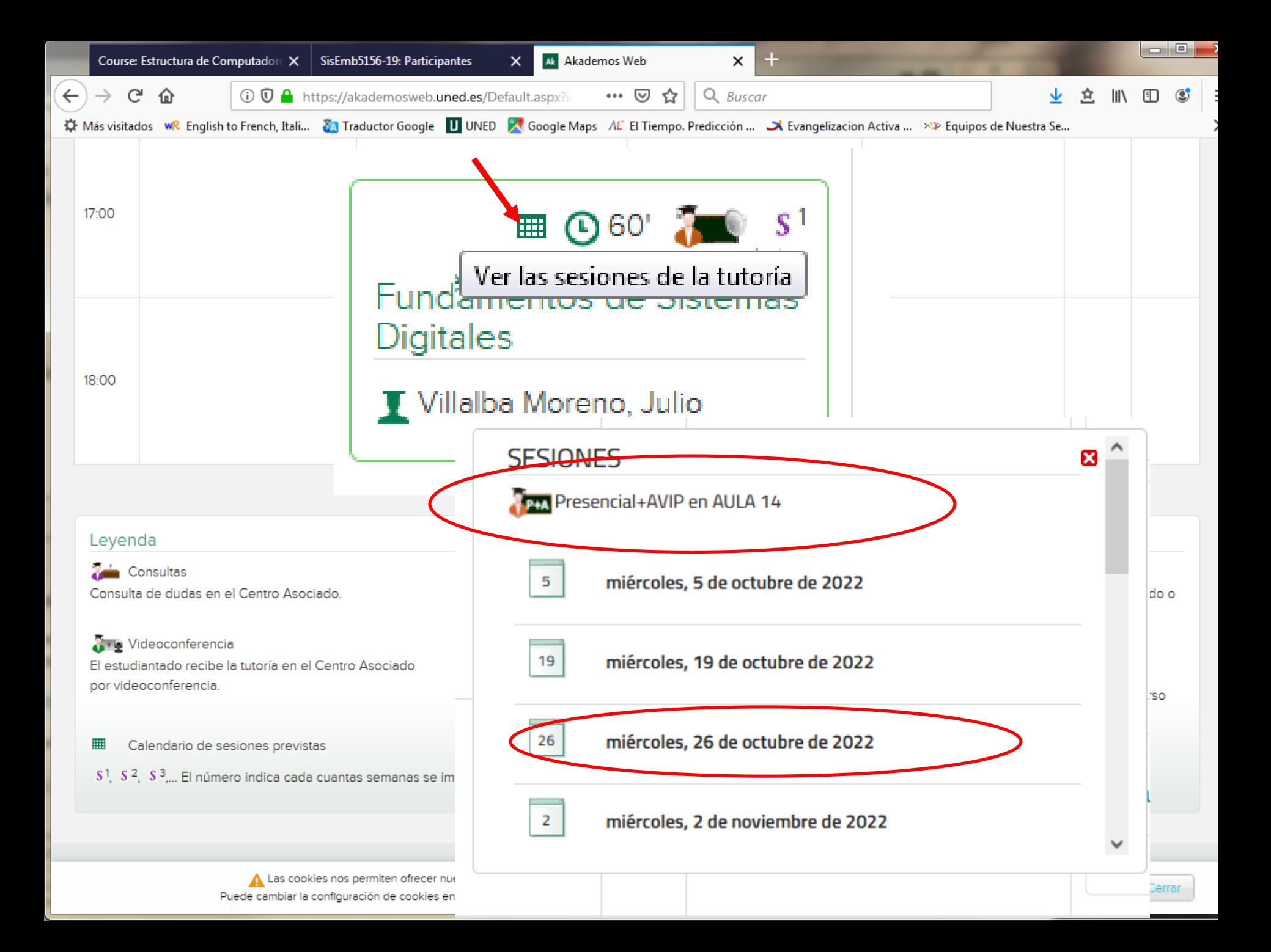

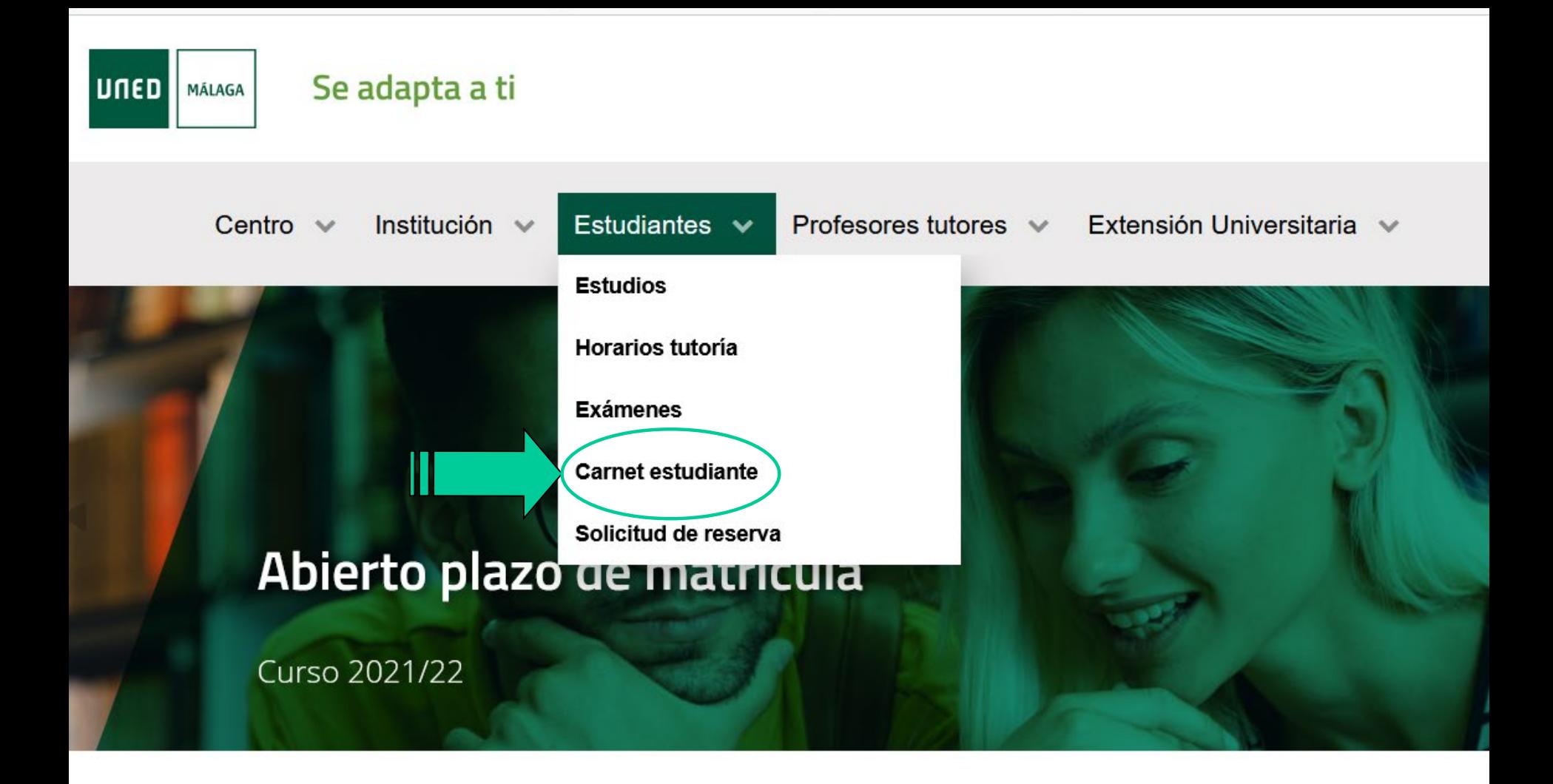

### Plataformas educativas y metodología de estudio en la UNED

 $\lambda$ 

Julio Villalba Moreno

₽

## Carnet estudiante

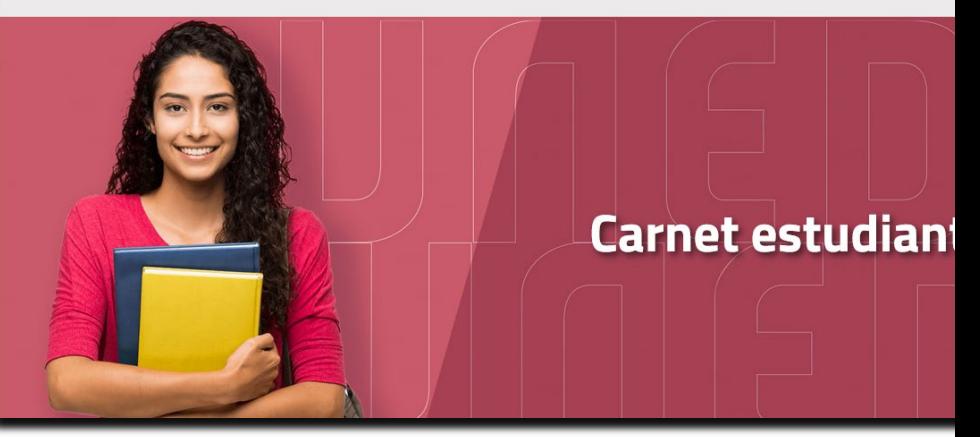

- Necesario para hacer exámenes (junto al DNI)
- Válido 4 años (grados) o 1 año (acceso, máster y CUID)
- Forma de obtenerlo:
	- Presentarse en el centro asociado con el DNI
	- No hace falta foto; se realiza directamente en secretaría
	- Entrega inmediata

## Medios telemáticos

- Página web del Centro Asociado – http://www.unedmalaga.org/
- Acceso a www.uned.es
	- Correo UNED
	- Cursos virtuales
	- Tutoria online
	- Otros (exámenes, horarios …)

## www.uned.es

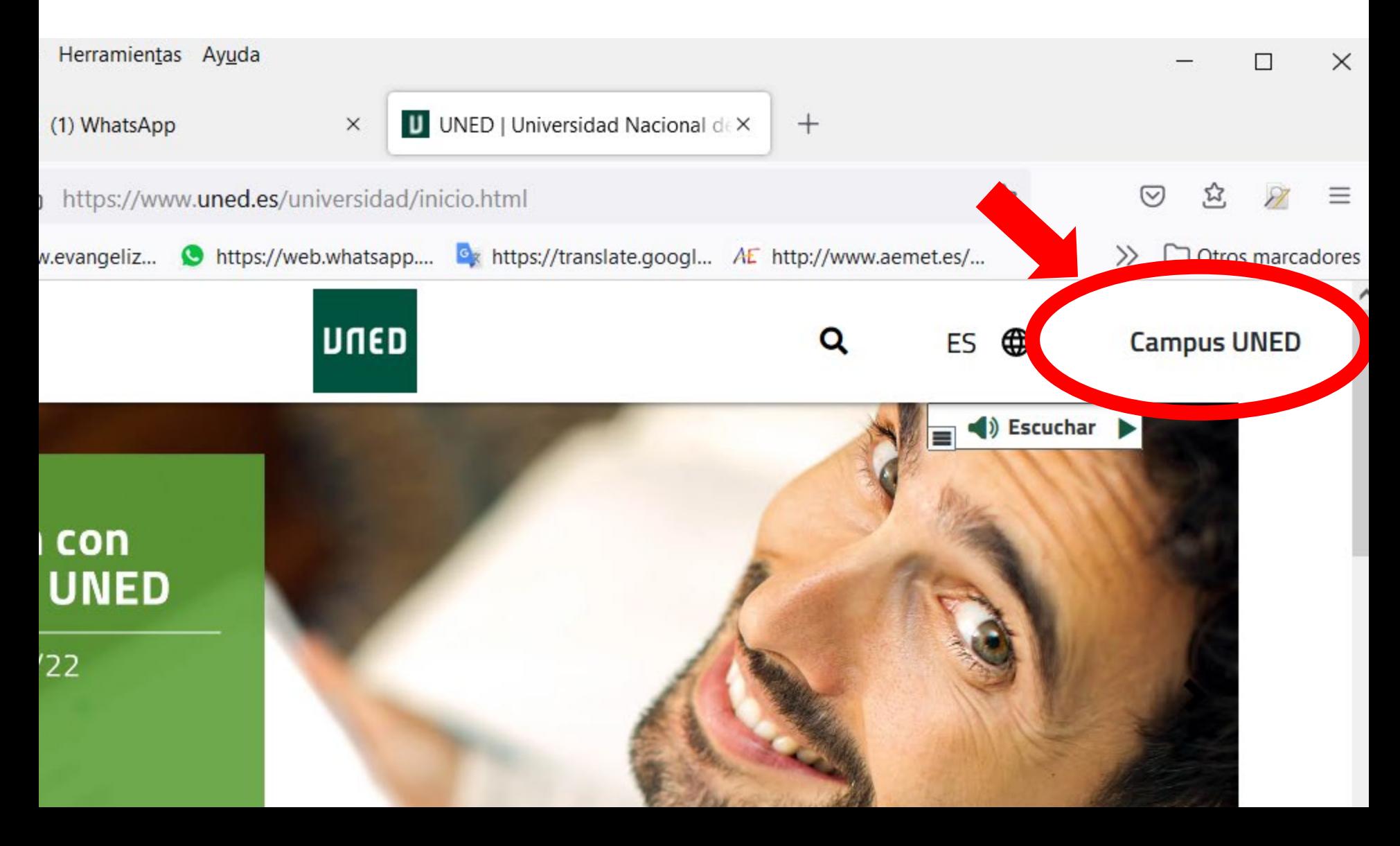

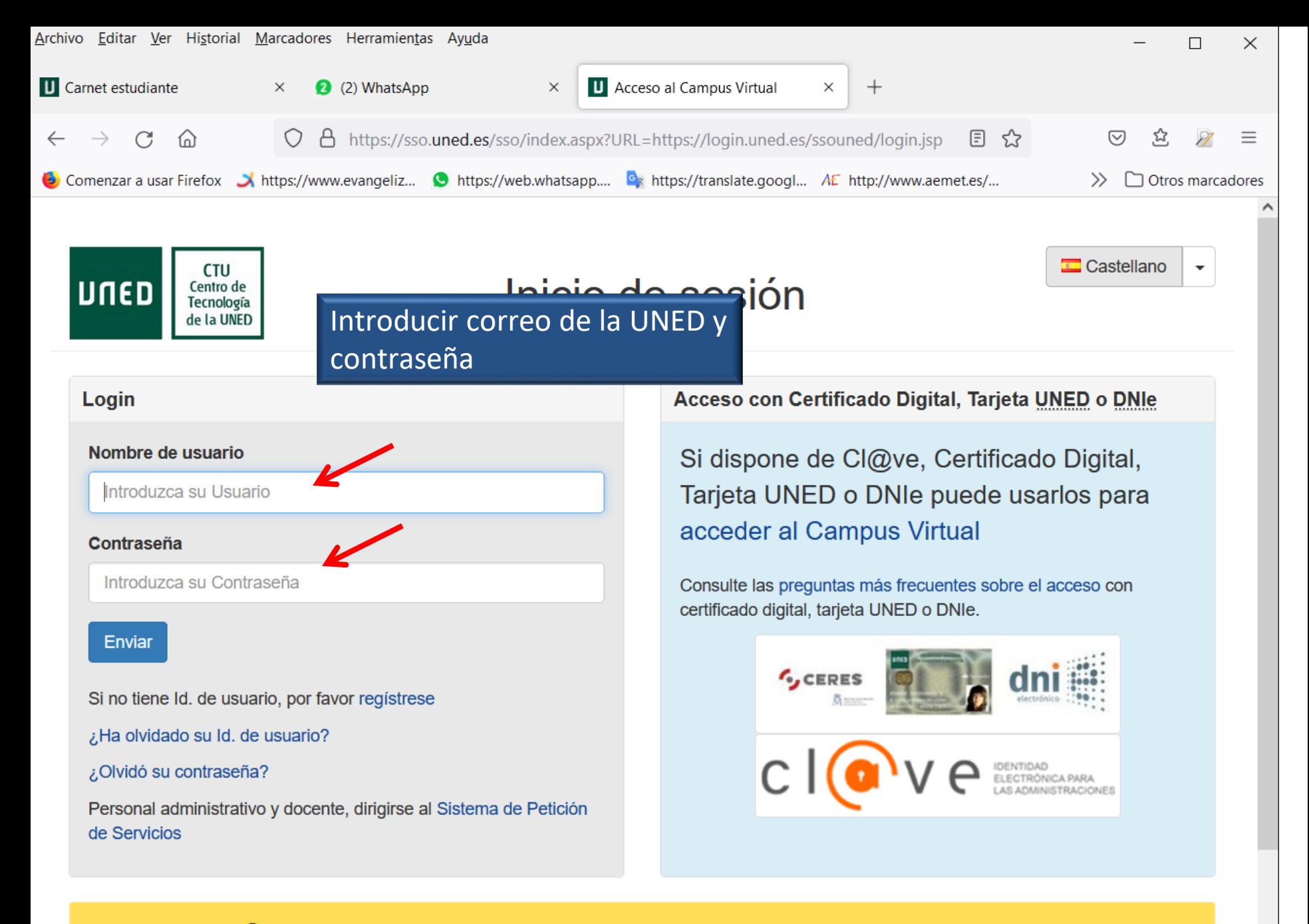

O Advertencia: Por su seguridad le recomendamos que siempre cierre su navegador al acabar la sesión.

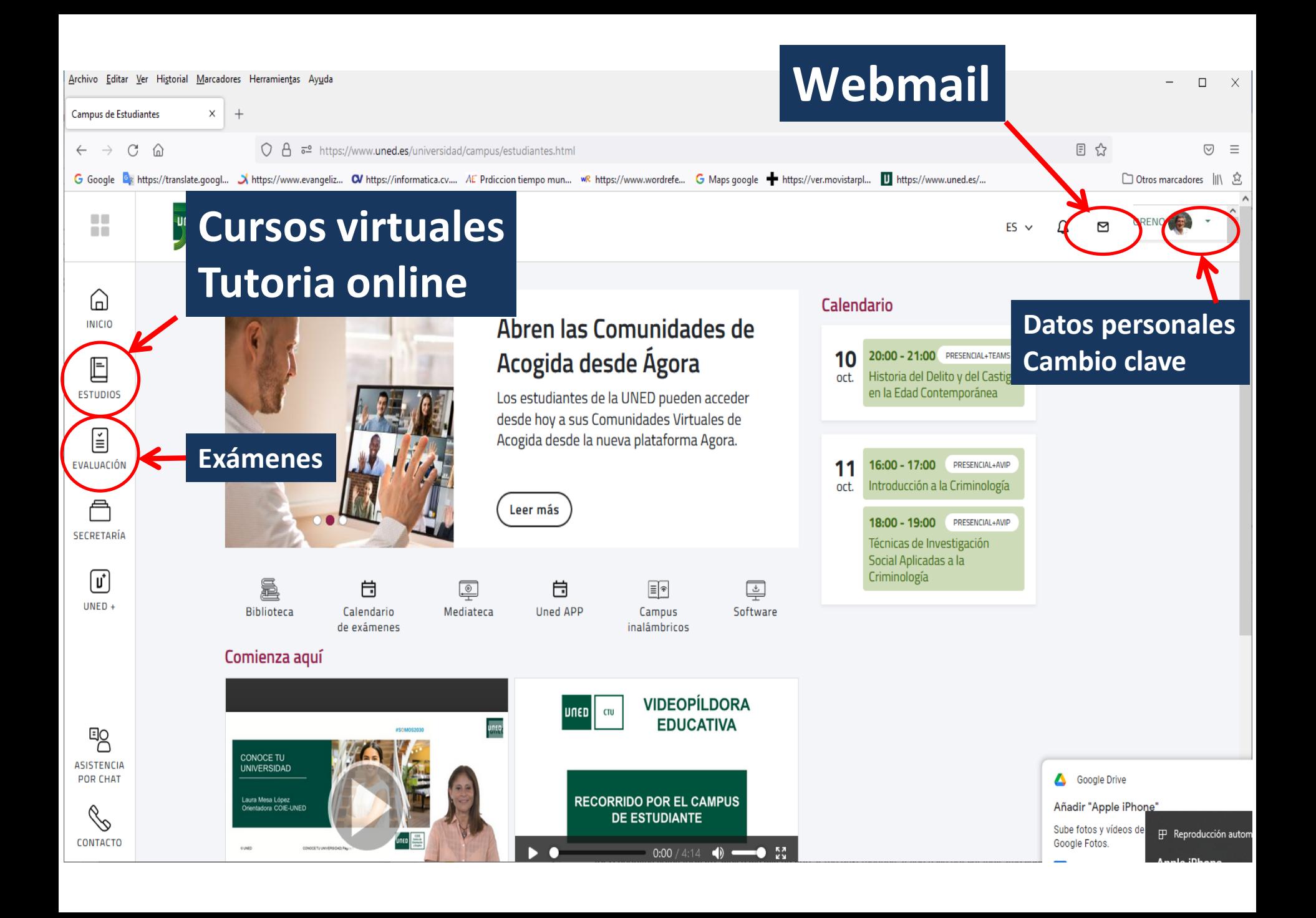

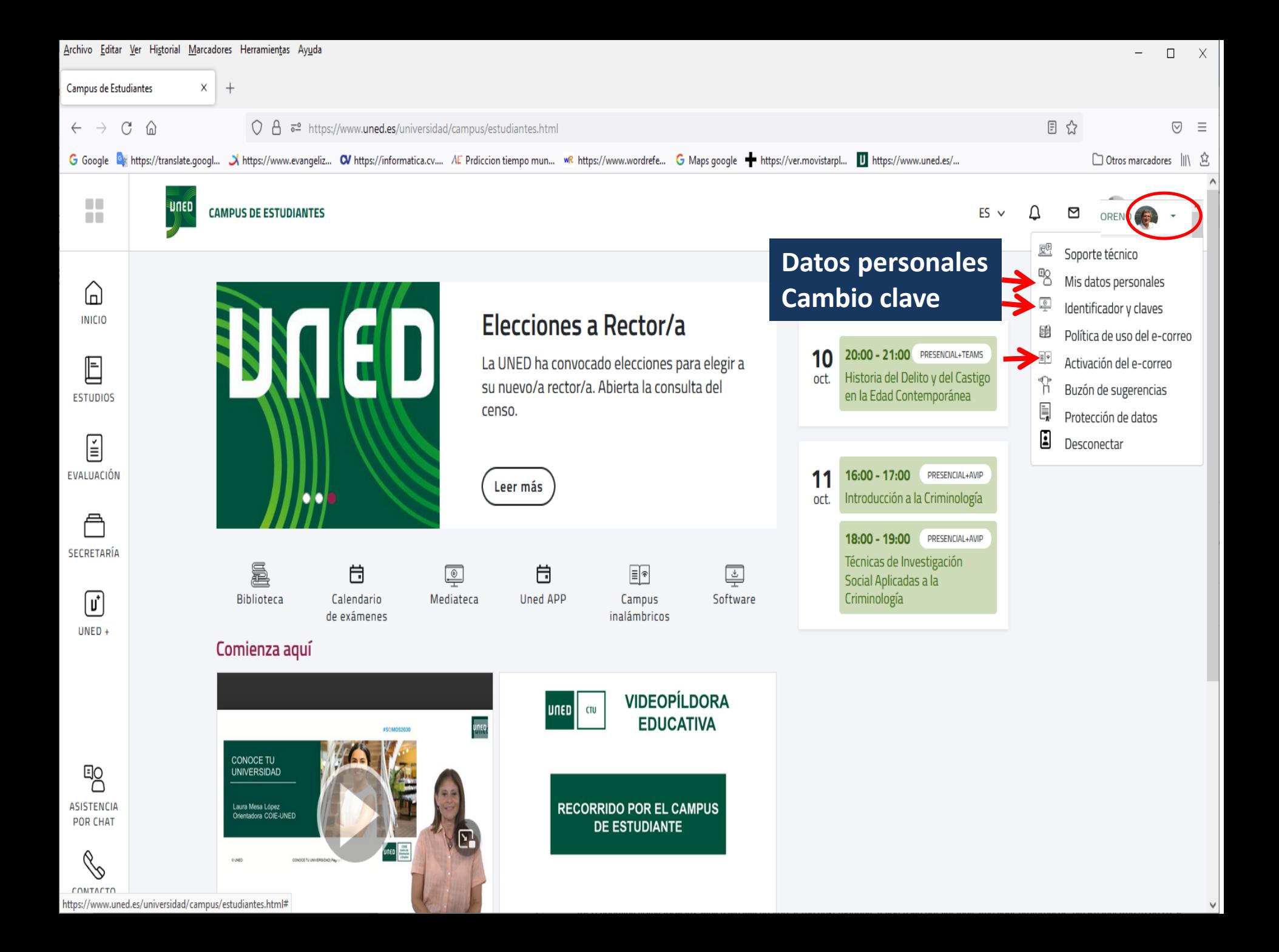

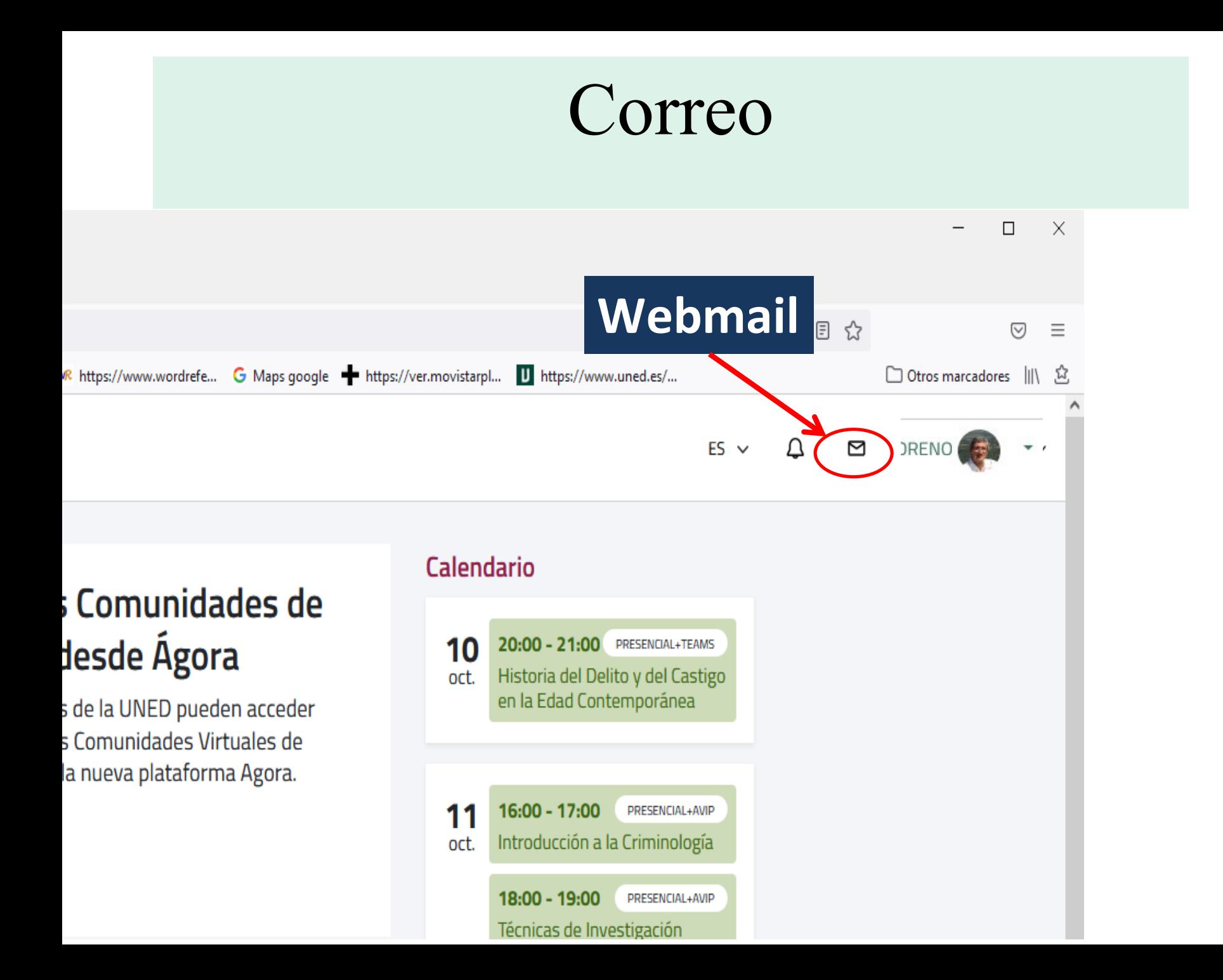

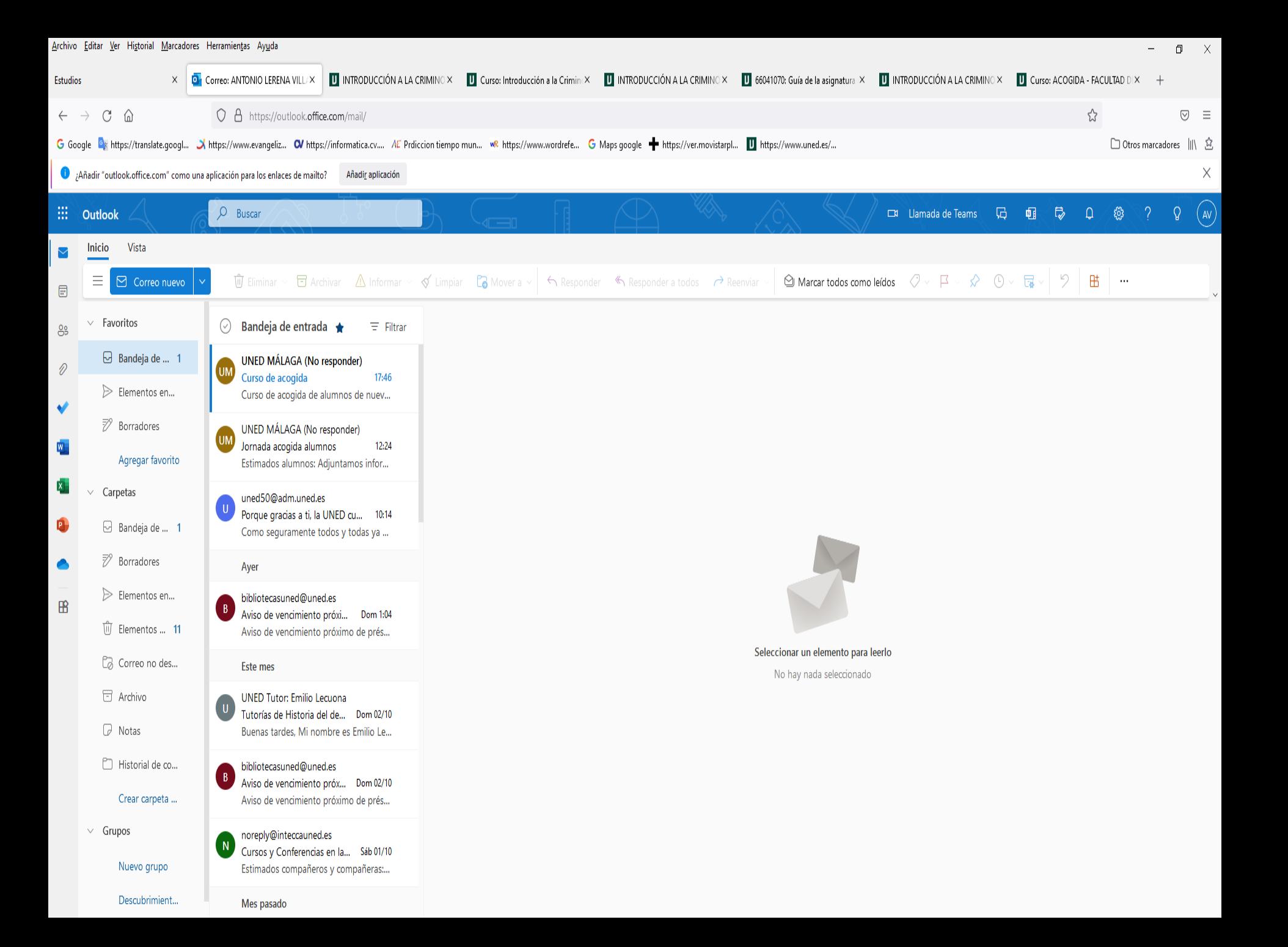

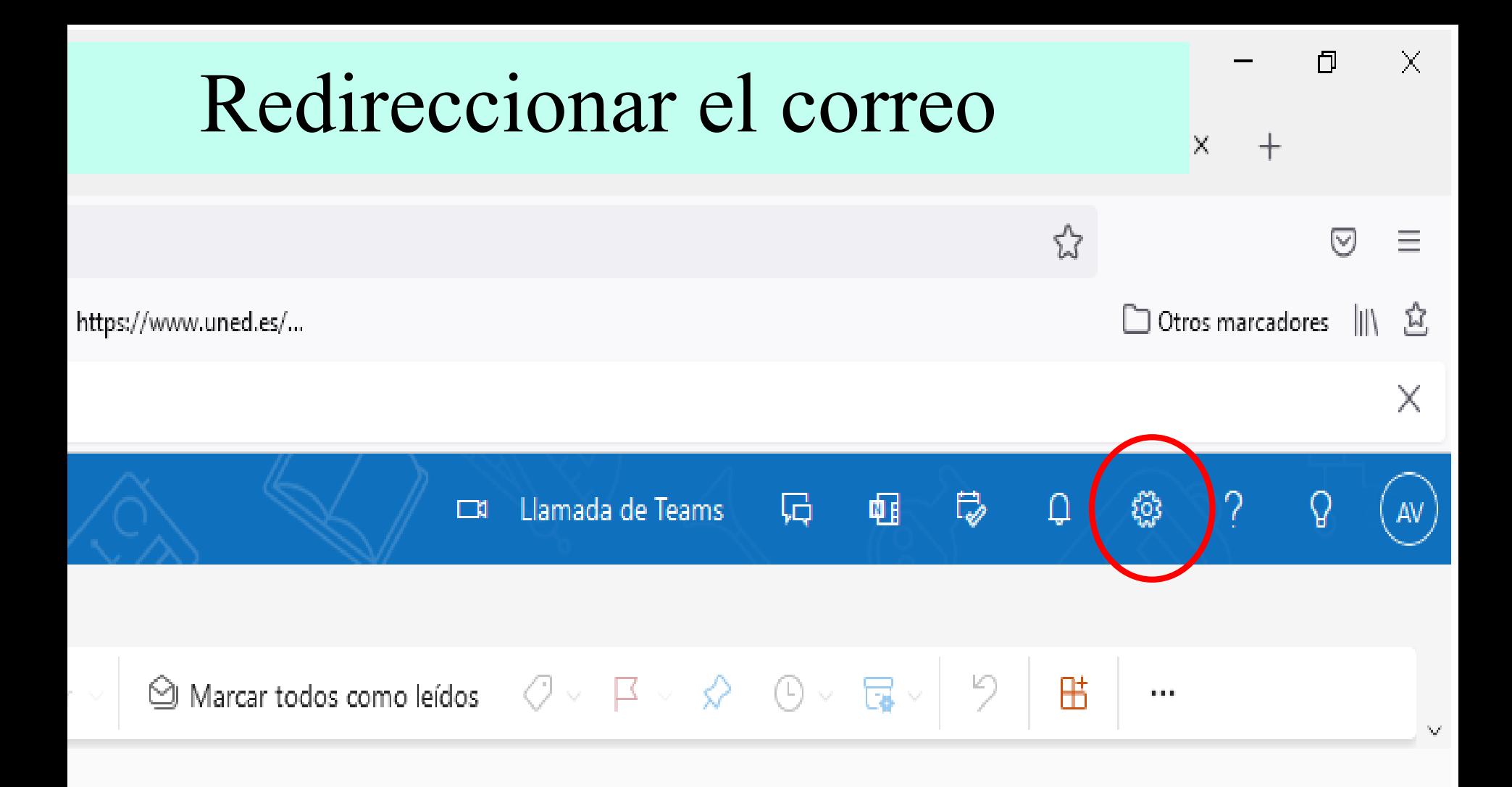

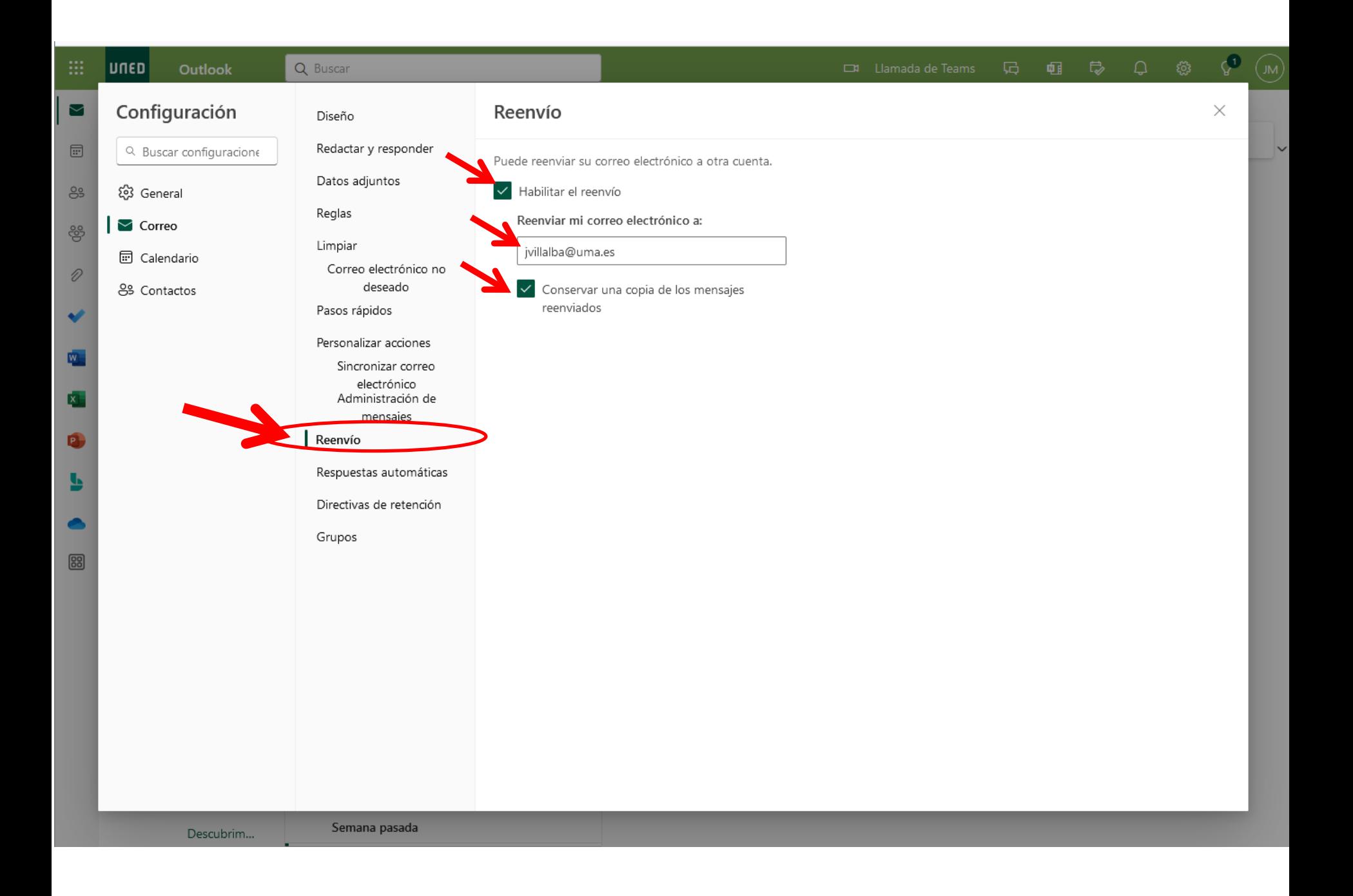

# **CAU**

- CAU: Centro de Atención al Usuario (Soporte Informático Estudiantes)
	- eMail: [buzonestudiantes@csi.uned.es](mailto:buzonestudiantes@csi.uned.es)
	- Teléfono de atención alumnos:

# 91 398 8801

*de 9 a 20 h. de lunes a viernes (excepto festivos nacionales).* eMail: buzonestudiantes@csi.uned.es

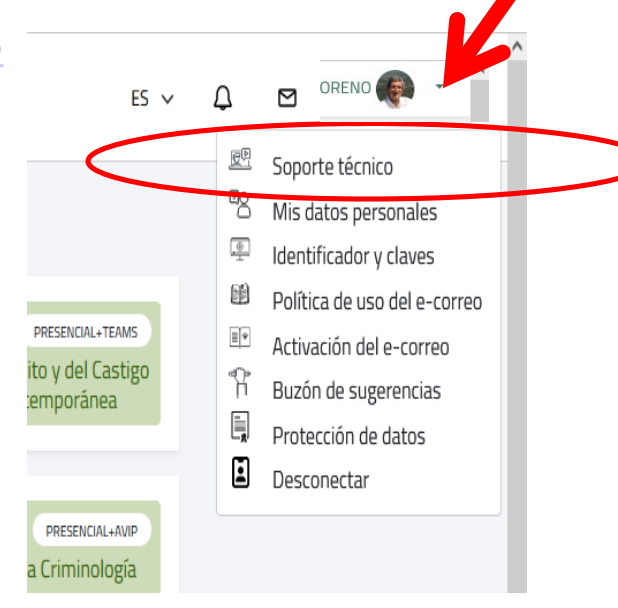

## Acceso a los Cursos Virtuales

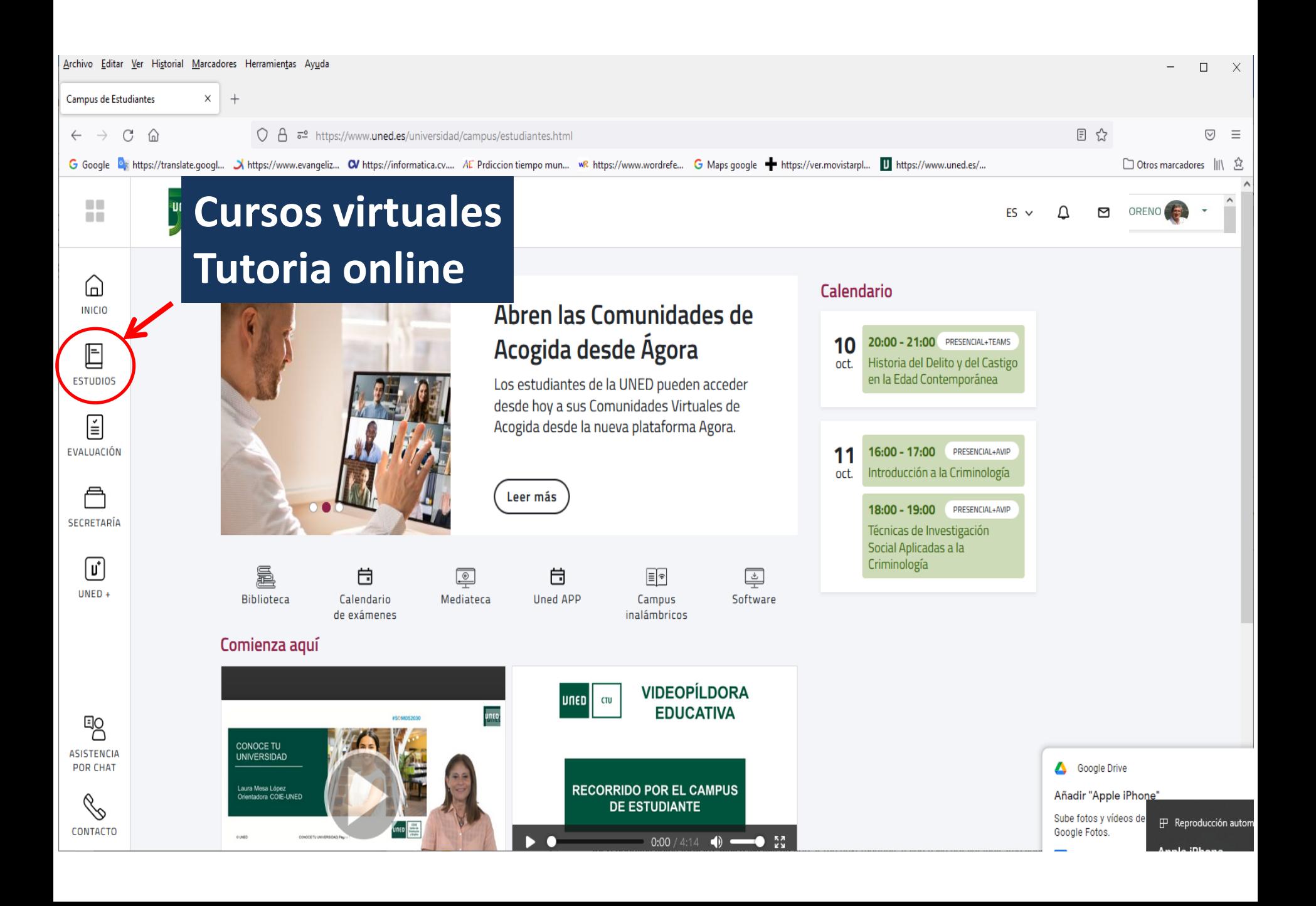

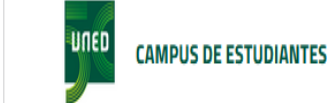

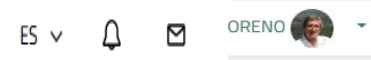

 $>$   $>$ 

 $\boxdot$ 

**ESTUDIOS** 

E

EVALUACIÓN

A

SECRETARÍA

 $\boxed{\mathbf{u}}$ 

 $UNED +$ 

 $\blacksquare$ 

m

#### **ESTUDIOS CURSO 2022/2023**

Primer cuatrimestre Segundo cuatrimestre

#### GRADO EN CRIMINOLOGÍA  $\sim$

GUIA DE LA TITULACIÓN | LA FACULTAD DE DERECHO | LA CENTRO DE MÁLAGA

#### Técnicas de Investigación Social Aplicadas a la Criminología >

Código 66041012 | Tipo CONTENIDOS | Anual | Créditos 9

#### Historia del Delito y del Castigo en la Edad Contemporánea >

Código 66041041 | Tipo CONTENIDOS | 1er Cuatrimestre | Créditos 6

#### Introducción a la Criminología >

Código 66041070 | Tipo CONTENIDOS | 1er Cuatrimestre | Créditos 6

**ASISTENCIA POR CHAT** 

<sub>타이</sub>

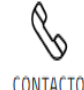

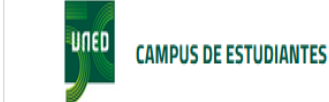

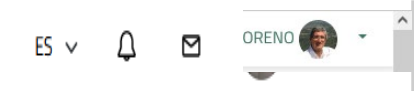

 $\boxdot$ 

**ESTUDIOS** 

E

EVALUACIÓN

A

SECRETARÍA

 $\boxed{\mathbf{u}}$ 

 $UNED +$ 

 $\blacksquare$ 

m

#### **ESTUDIOS CURSO 2022/2023**

Primer cuatrimestre Segundo cuatrimestre

#### GRADO EN CRIMINOLOGÍA  $\sim$

GUIA DE LA TITULACIÓN | LA FACULTAD DE DERECHO | LA CENTRO DE MÁLAGA

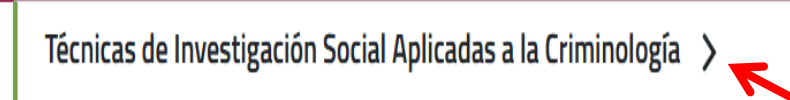

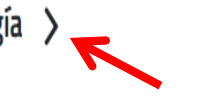

Código 66041012 | Tipo CONTENIDOS | Anual | Créditos 9

#### Historia del Delito y del Castigo en la Edad Contemporánea >

Código 66041041 | Tipo CONTENIDOS | 1er Cuatrimestre | Créditos 6

#### Introducción a la Criminología >

Código 66041070 | Tipo CONTENIDOS | 1er Cuatrimestre | Créditos 6

CONTACTO

<sub>타이</sub>

**ASISTENCIA** 

**POR CHAT** 

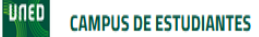

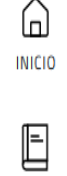

UU.

 $\blacksquare$ 

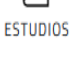

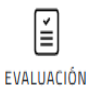

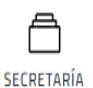

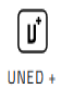

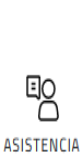

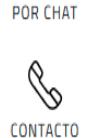

Introducción a la Criminología  $\sqrt{}$ 

Código 66041070 | Tipo CONTENIDOS | 1er Cuatrimestre | Créditos 6

#### Sesión del día: 11/10/22

- **WAULA 19 (MÁLAGA)**
- **i** martes, 11 octubre. 16:00 17:00
- A Presencial+AVIP
- María Fátima Pérez Jiménez

#### Presentación de Tema 1. Concepto y objeto de la Criminología

Exposición y aclaración de dudas.

En esta primera sesión se presentará un examen de años anteriores y se propondrá que el alumnado proponga cada semana dos o tres preguntas a par del tema estudiado que pueden ser de creación original o recogidas de estos exámenes.

Resolución de preguntas.

Lectura del tema de la semana siguiente.

Acceso a tutoría

 $TU$ 

- Sesión del día: 18/10/22 **WAULA 19 (MÁLAGA)**
- **i** martes, 18 octubre. 16:00 17:00
- 6 Presencial+AVIP
- María Fátima Pérez Jiménez

#### Presentación de Tema 2. La Criminología como ciencia.

Exposición y aclaración de dudas.

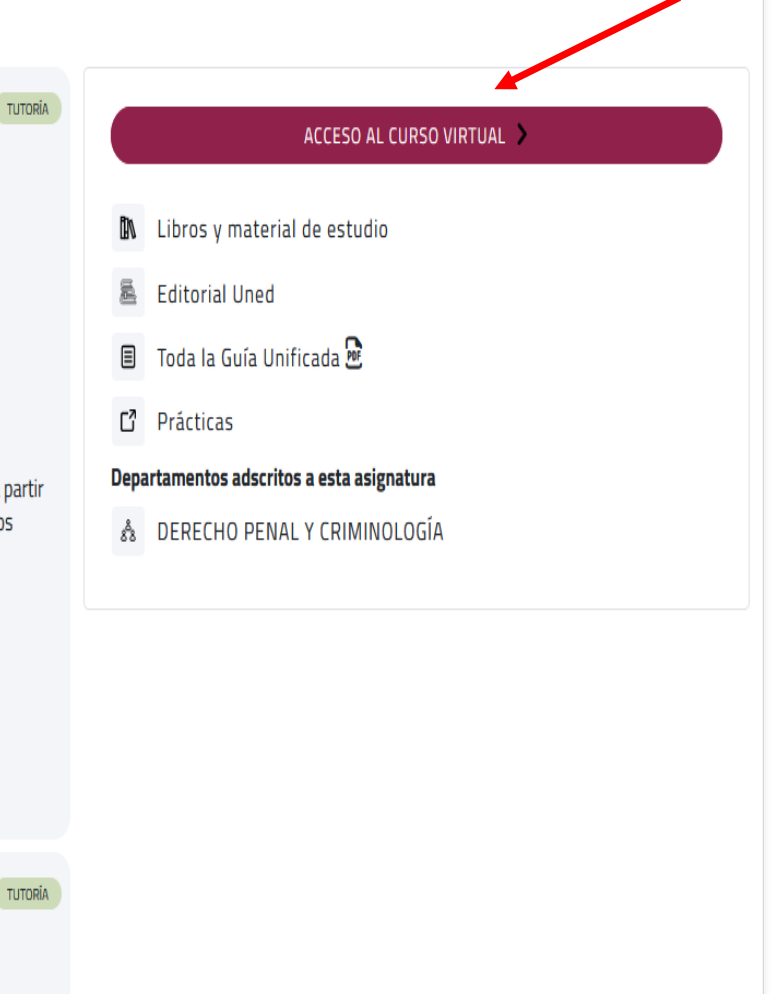

 $\vee$ 

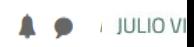

#### $\wedge$ ₹ 66041070 Introducción a la Criminología 警 Participantes Área personal / Mis cursos / 66041070  $\boxtimes$  Competencias **田** Calificaciones □ General **同** Avisos  $\Box$  10 de junio - 16 de junio  $\equiv$  Announcements  $\Box$  Tutorización Guía de la asignatura (Grado en Criminología) Grupo de tutoría de María Fátima Pérez Jiménez **Ficheros 2** Área personal MODELO PEC K Inicio del sitio Marcar como hecha th Calendario Archivos privados Documentos Marcar como hecha **★** Mis cursos ₹ 66041012 Foros ₹ 66041070 **BIENVENIDA** 1 mensaje no leído € 66041041 **← ACFB06A1**

Foro de consultas generales 6 mensajes no leídos
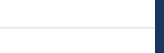

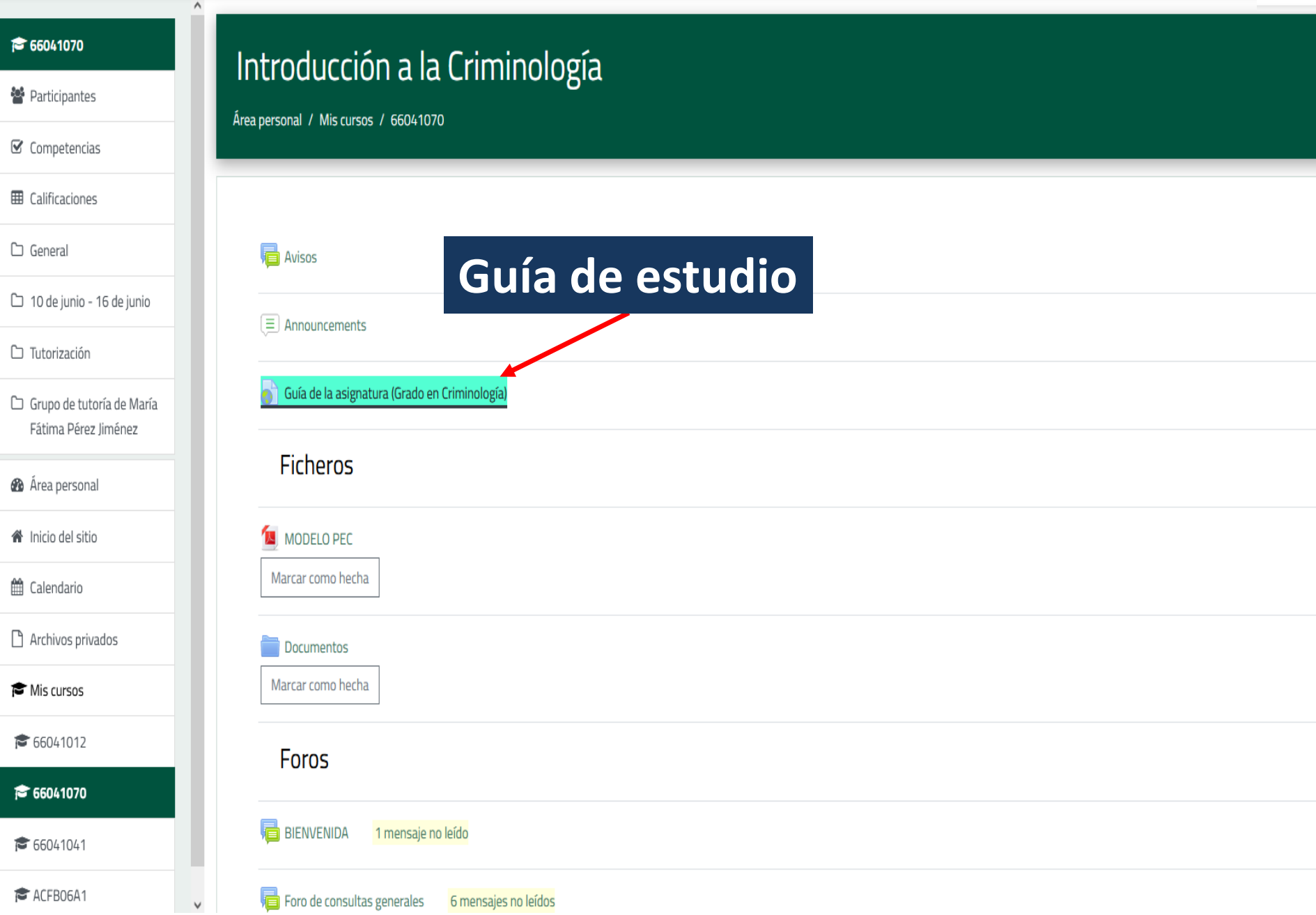

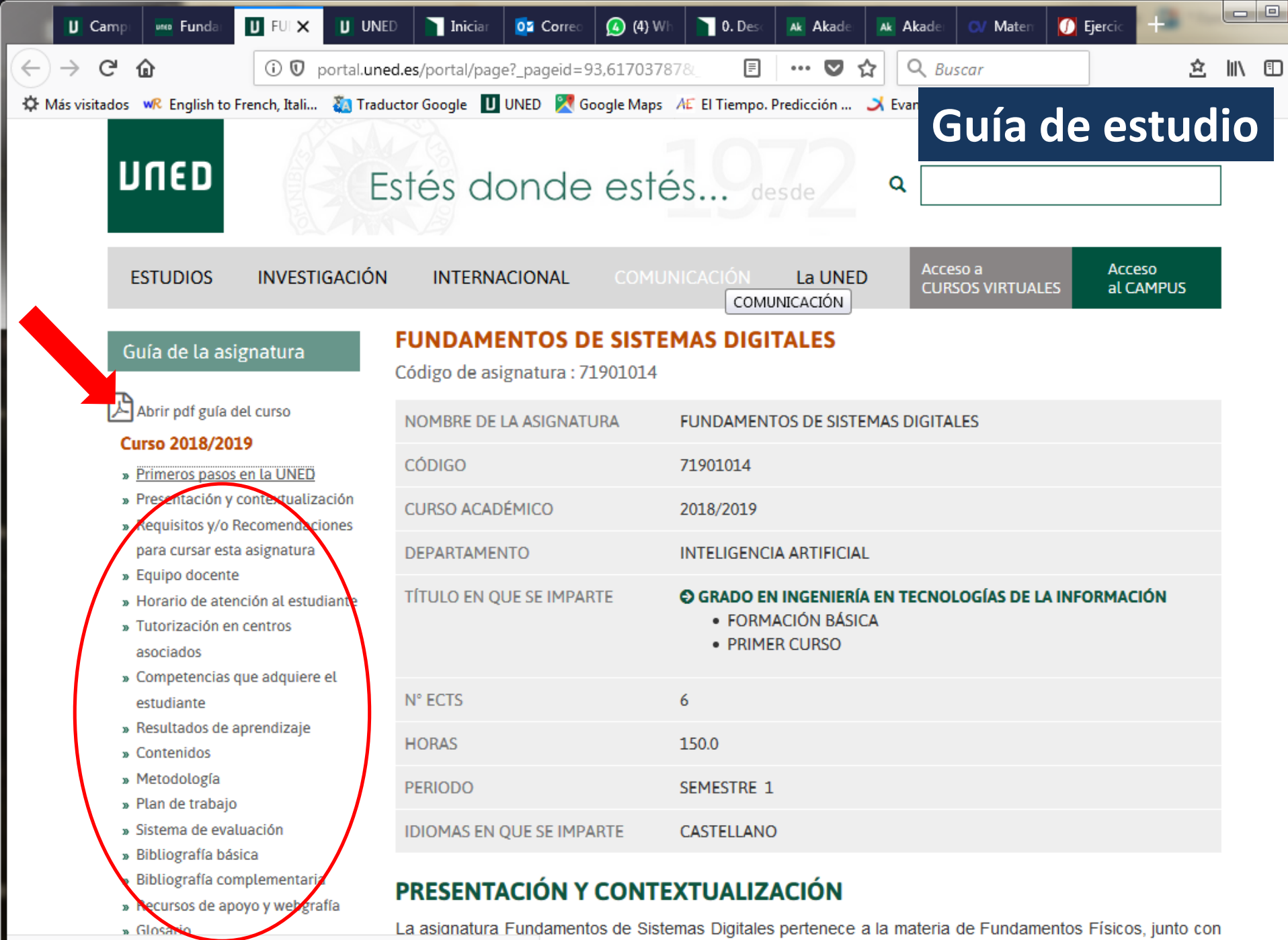

portal.uned.es/portal/page?\_pageid=93,25453147&\_dad=portal&\_schema=PORTAL amentos Físicos de la Informática. Ambas asignaturas, junto con los Fundamentos Lógicos,

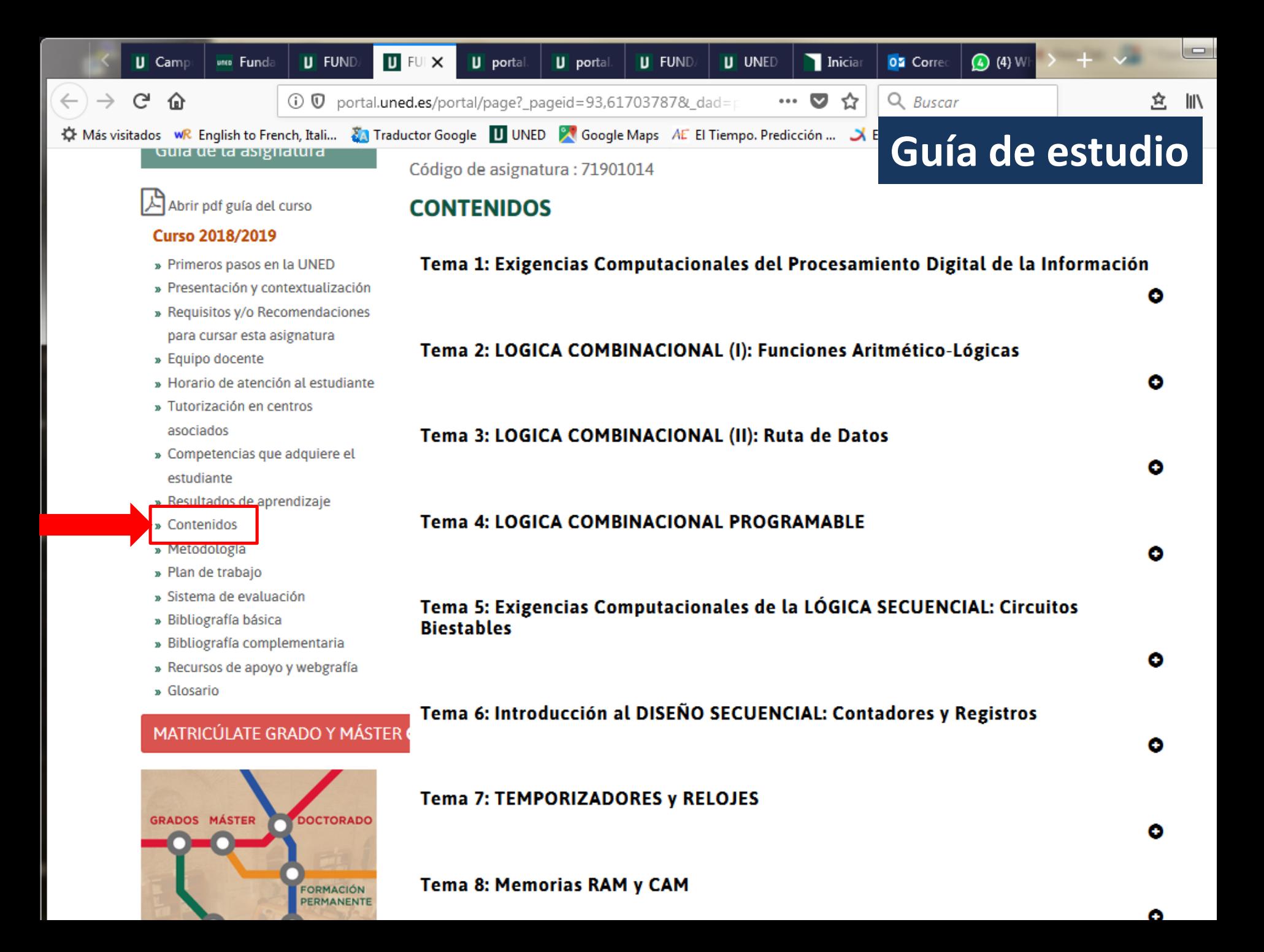

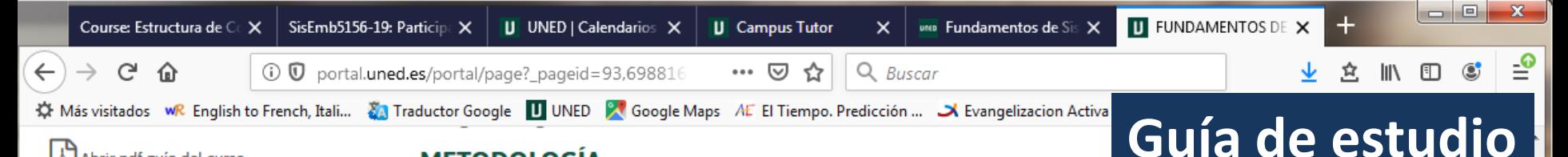

#### 人 Abrir pdf guía del curso

#### **Curso 2019/2020**

- » Primeros pasos en la UNED
- » Presentación y contextualización
- » Requisitos y/o Recomendaciones para cursar esta asignatura
- » Equipo docente
- » Horario de atención al estudiante
- » Competencias que adquiere el estudiante
- » Resultados de aprendizaje

## **Metodología**

- » Fian de dabaio
- » Sistema de evaluación
- » Bibliografía básica
- » Bibliografía complementaria
- » Recursos de apoyo y webgrafía
- » Glosario

#### MATRICÚLATE GRADO Y MÁSTER O

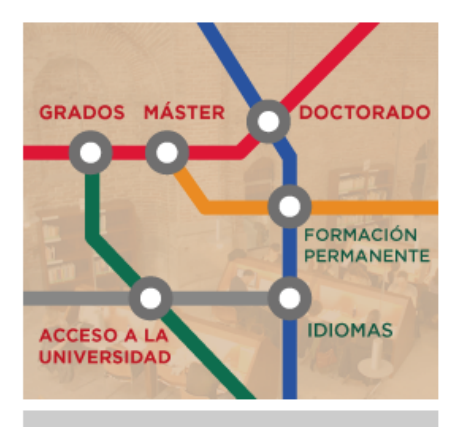

#### O OFERTA COMPLETA DE ESTUDIOS

### **METODOLOGÍA**

La metodología que se usa en la enseñanza de la asignatura es la propia de la UNED y está basada en el aprendizaje a distancia ayudado por los recursos humanos y materiales a nuestro alcance y apoyado por el uso de las tecnologías de la información y el conocimiento

En este apartado distinguimos entre cómo aprenderá el alumno esta asignatura (actividades formativas) y con qué medios cuenta para llevar a cabo dicho aprendizaje.

#### Las actividades formativas para el estudio de la asignatura son:

- Estudio de contenidos teóricos: En esta actividad el alumno debe desarrollar un trabajo autónomo que consiste en el estudio de la materia utilizando preferentemente el libro de texto básico ("Electrónica Digital").
- Realización de problemas teórico-prácticos: Esta actividad consiste en la realización, por parte del alumno y de forma autónoma, de las cuestiones de autoevaluación y de los problemas que aparecen al final de cada tema del texto básico. Para el desarrollo de esta actividad existe el libro de "Problemas de Electrónica Digital" en el que están explicados y resueltos todos los enunciados propuestos en dicho texto básico.
- · Realización de prácticas: Esta actividad consiste en la realización de una serie de simulaciones que permiten al alumno verificar el funcionamiento de los distintos circuitos estudiados y/o diseñados en teoría, así como resolver algunas dudas que se le pueden presentar al estudiarlos en el texto. Pretendemos que el simulador haga las veces del laboratorio con las ventajas de poder probar los circuitos de forma más rápida, cómoda, económica y sin la necesidad de desplazarse al Centro Asociado. Para el desarrollo de esta actividad el alumno cuenta con el simulador y las "Tareas de Autoevaluación" que, para cada tema, figuran en el Curso Virtual de la asignatura

#### Los medios a disposición del alumno para el aprendizaje de la asignatura son:

- 1. La **Bibliografía Básica**, que consta de:
	- o El texto básico que el alumno debe usar para el estudio teórico-práctico de la materia objeto de la asignatura. Este texto se ajusta al programa de la asignatura, se ha escrito específicamente para la UNED y, por tanto, se ha hecho teniendo en cuenta que va a ser estudiado de forma autónoma. Así, cada tema incluye, previo al desarrollo del contenido del tema, los apartados de contextualización de dicho tema, conocimiento previo necesario, objetivos y guía de estudio. Análogamente, tras el contenido de cada tema presenta una colección de enunciados de problemas y un apartado de preparación de la evaluación, así como las referencias bibliográficas correspondientes.
	- o El texto de problemas en el que se resuelven los enunciados propuestos al final de cada uno de los temas del texto básico
- 2. El Curso Virtual de la asignatura, donde el alumno encontrará:
	- o Los foros, por medio de los cuales los profesores y/o tutores resuelven las dudas de carácter general y específicas de cada tema
	- o Las **preguntas más frecuentes**, que sobre diferentes temas y sobre las actividades de evaluación continua han realizado los alumnos en cursos anteriores, así como las correspondientes respuestas que ha proporcionado el equipo docente

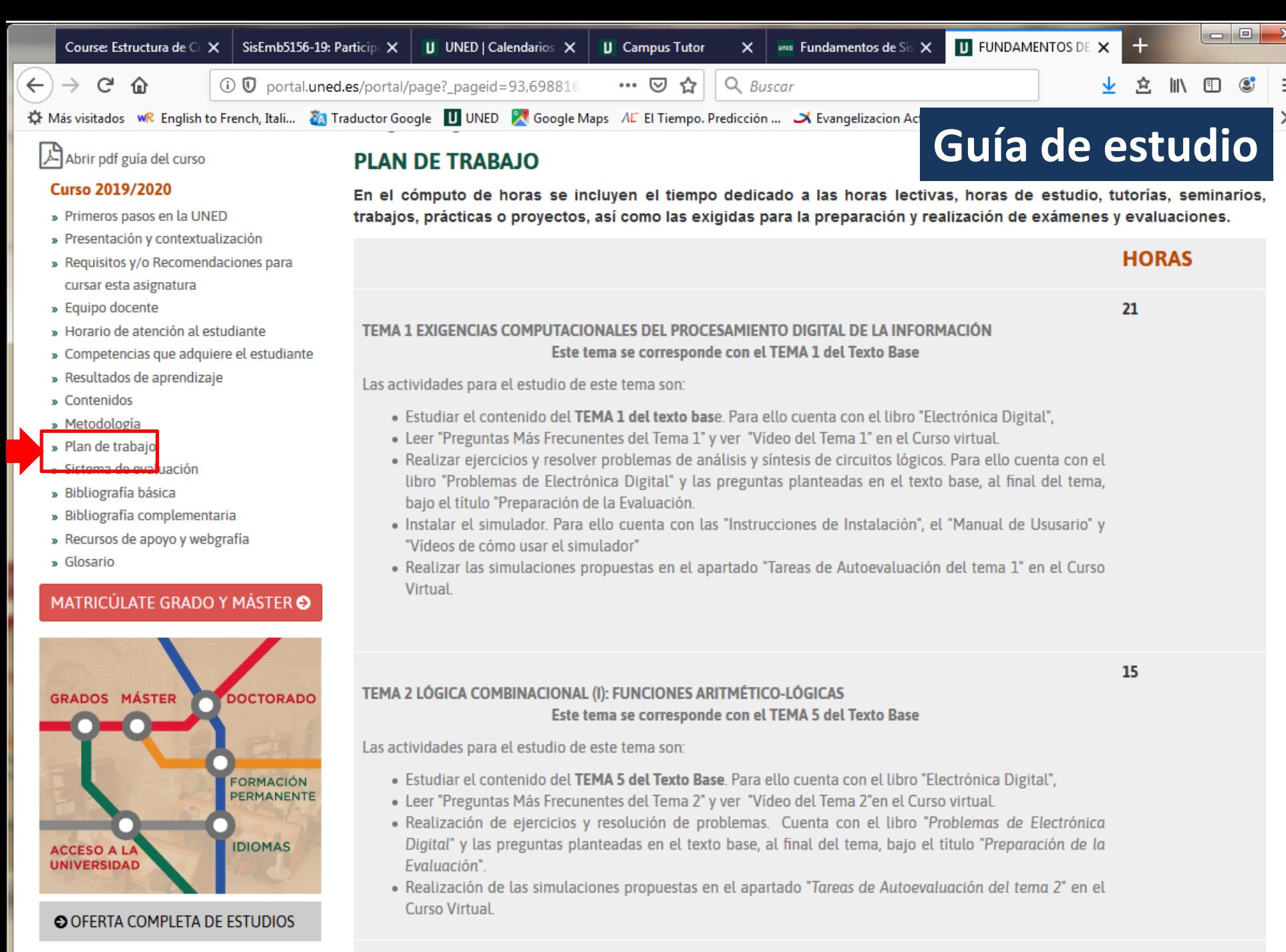

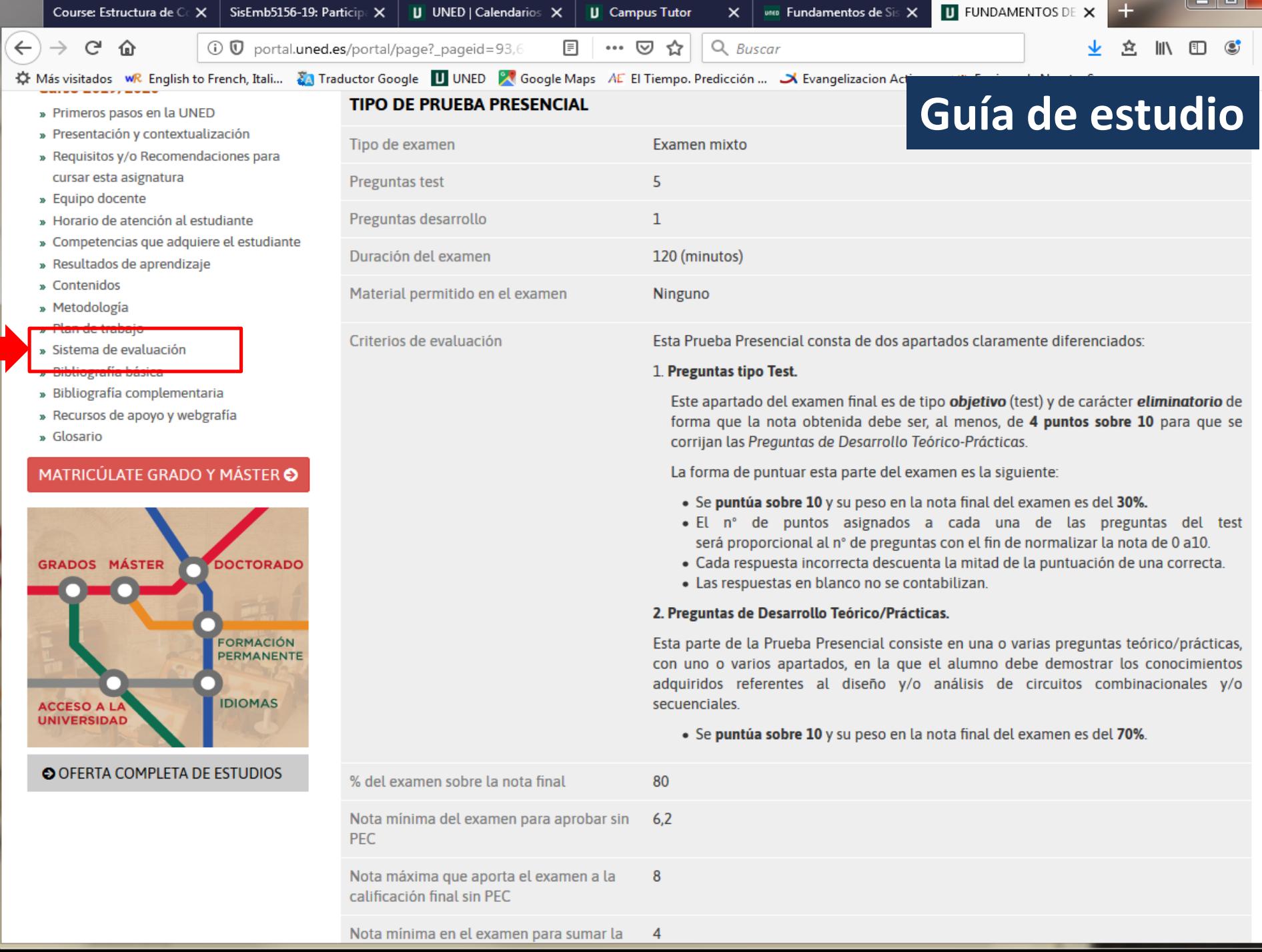

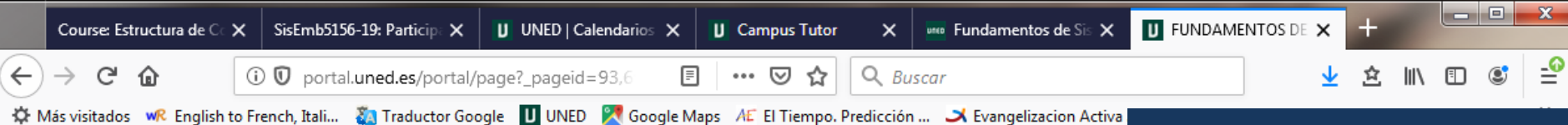

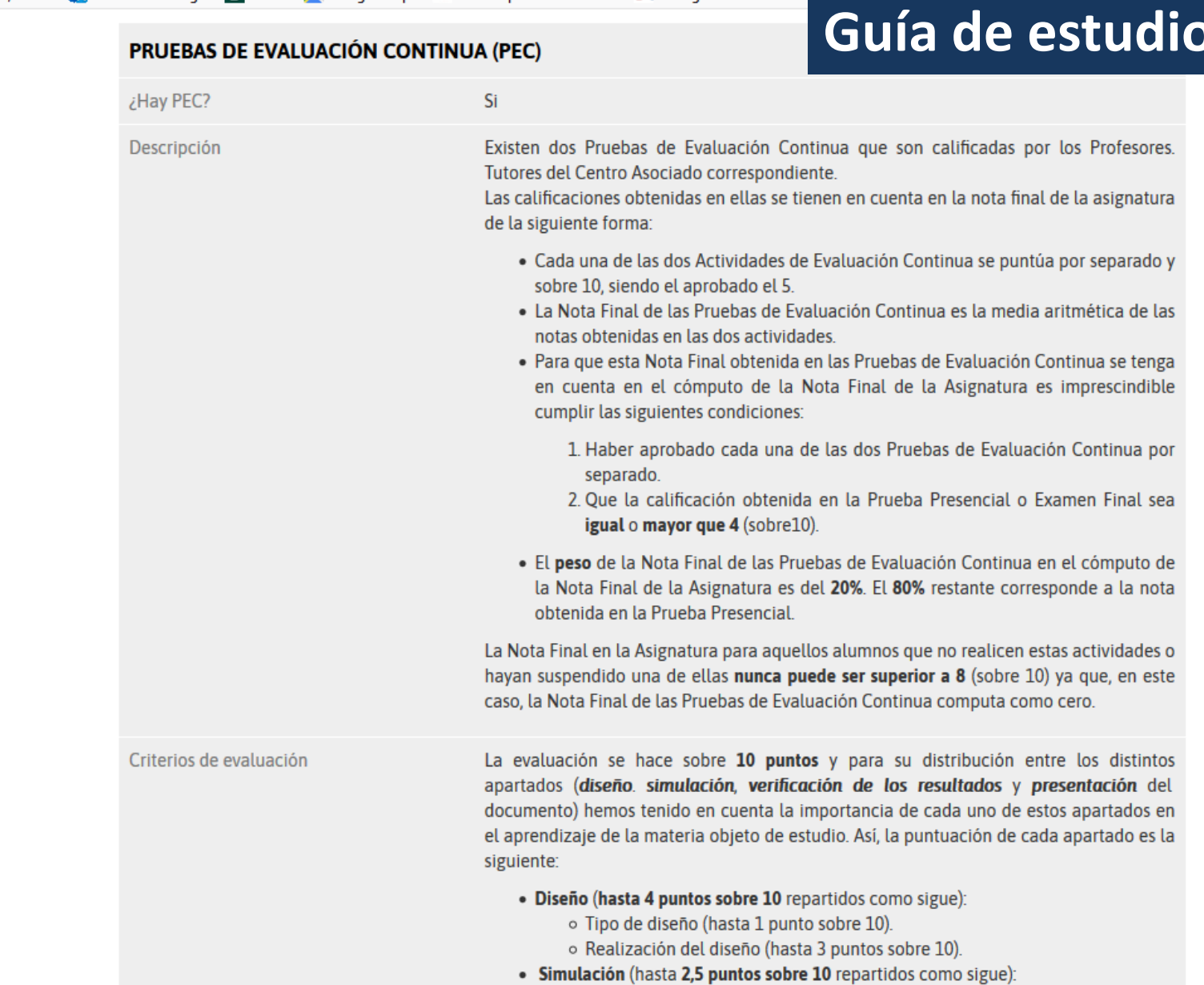

- o Esquema (hasta 1 punto sobre 10).
- o Señales (hasta 0,5 punto sobre 10).

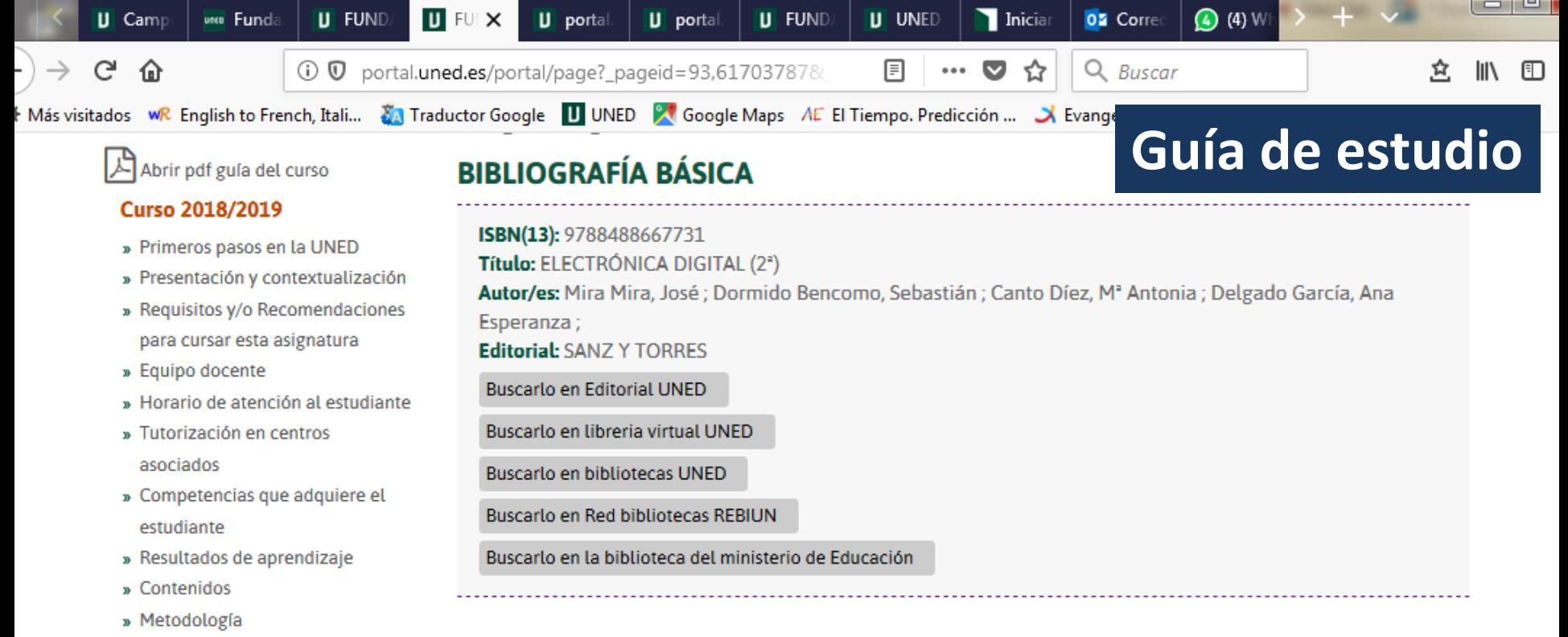

» Plan de trabajo

Sistema de evaluación

Bibliografía básica

» BIDUOgrafia complementaria

» Recursos de apoyo y webgrafía

» Glosario

## MATRICÚLATE GRADO Y MÁSTER O

Todos los problemas propuestos en el texto base se encuentran resueltos en el siguiente libro:

El texto base referenciado, "Electrónica Digital", cubre totalmente el programa de la asignatura. Los temas 2, 3

y 4 no son objeto de estudio en esta asignatura por serlo en la de Fundamentos Físicos de la Informática. Por

tanto, el tema 2 del programa se corresponde con el tema 5 del texto, el tema 3 del programa con el tema 6

del texto y así sucesivamente hasta el tema 10 del programa que se corresponde con el tema 13 del texto

### **PROBLEMAS DE ELECTRÓNICA DIGITAL.**

![](_page_43_Picture_10.jpeg)

Delgado, A..E.; Mira, J.; Hernández, R., Lázaro, J.C.: 1999.

Editorial Sanz y Torres (Pinos Alta, 49. E-28029 Madrid).

tal.uned.es/portal/page?\_pageid=93,61703787&\_dad=portal&\_schema=PORTAL&idAsignatura=71901014&idTitulacion=#punto\_7190101412

base.

 $\wedge$ 

### ₹ 66041070 Introducción a la Criminología 警 Participantes Área personal / Mis cursos / 66041070  $\mathcal G$  Competencias **田** Calificaciones □ General **a** Avisos  $\Box$  10 de junio - 16 de junio  $\equiv$  Announcements  $\Box$  Tutorización Guía de la asignatura (Grado en Criminología) Grupo de tutoría de María Fátima Pérez Jiménez **Ficheros 2** Área personal MODELO PEC K Inicio del sitio Marcar como hecha th Calendario Archivos privados Documentos Marcar como hecha **★** Mis cursos ₹ 66041012 Foros ₹ 66041070 **BIENVENIDA** 1 mensaje no leído € 66041041 **← ACFB06A1** Foro de consultas generales 6 mensajes no leídos  $\vee$

![](_page_45_Picture_8.jpeg)

Julio Villalba Moreno

# Pruebas de Evaluación Continua (PEC)

- Ejercicios que el alumno ha de realizar y entregar
	- El enunciado está en el curso virtual
- Hay fecha límite para entregar los trabajos
	- Se entrega por el curso virtual
- Calificación de las PEC
	- Por el campus virtual
	- Cuentan en la nota final del alumno

**UNED** Soporte técnico Español - Internacional (es) v Ξ

### **JULIO**

**Actividades Foros** Auf Glosarios **Recursos** 

**Tareas** 

 $\boxtimes$  Competencias

**U** Insignias

₹ 71901014

警 Participantes

**田** Calificaciones

General

 $\Box$  Bienvenida e introducción. Pasos para estudiar la asignatura

 $\Box$  Información sobre simulación de circuitos

Pruebas de Evaluación Continua (PEC)

Sobre la prueba presencial

Tema 1: Exigencias computacionales del procesamiento digital de la información

Tema 2: Lógica combinacional (1): Funciones aritmético-

 $\checkmark$ 

![](_page_47_Picture_110.jpeg)

## Pruebas de Evaluación Continua (PEC)

Etiquetas: 3 Páginas: 11 Tareas: 2 Carpetas: 2 Foros: 2

 $\wedge$ 

## 01014

ticipantes

gnias

*npetencias* 

ficaciones

eral

venida e oducción. Pasos para udiar la asignatura

rmación sobre ulación de circuitos

ebas de Evaluación tinua (PEC)

re la prueba sencial

a 1: Exigencias putacionales del cesamiento digital de formación

a 2: Lógica binacional (1): ciones aritmético-

# Fundamentos de Sistemas Digitales

Área personal / Mis cursos / 71901014 / Tareas

# **Tareas**

![](_page_48_Picture_96.jpeg)

#### **O** Ayuda y documentación

Usted se ha identificado como JULIO VILLALBA MORENO (Cerrar sesión)

71901014

Resumen de retención de datos

Descargar la app para dispositivos móviles

![](_page_48_Picture_22.jpeg)

 $\mathbf{v}$ 

## **Enunciado**

![](_page_49_Picture_1.jpeg)

Disponemos de tres señales P2, P1 y P0 con las que queremos controlar el funcionamiento de una Unidad Aritmético Lógica, pero la programación de la ALU no depende directamente de estas señales sino de la prioridad de estas señales. Así, el criterio de prioridad de las señales es P1>P0>P2 y las operaciones de las palabras de 4 bits que debe realizar la ALU son las siguientes:

- a) Si la prioridad es de la señal P2, la operación que debe realizar es la operación aritmética sin acarreo A PLUS B.
- b) Si la prioridad es de la señal P1 entonces debe realizar la operación lógica  $AB.$
- c) Si la prioridad es de P0 entonces debe hacer la operación aritmética con arrastre
- $(A+B)$  PLUS 1.
- d) Si las señales son todas cero (ninguna es prioritaria) entonces la ALU debe ponerse a 1.

Diseñe el circuito codificador con prioridad y úselo para controlar las operaciones de la ALU que se han especificado.

![](_page_50_Picture_0.jpeg)

# Estado de la entrega $_{\textrm{\tiny{Q}}_{\textrm{\tiny{Q}}}}$

![](_page_50_Picture_18.jpeg)

modificación

![](_page_50_Picture_4.jpeg)

Julio Villalba Moreno

![](_page_51_Picture_0.jpeg)

Usted se ha identificado como Miguel Santamaría Lancho (IUED) (Cerrar sesión) prueba 057 Resumen de retención de datos Descargar la app para dispositivos móviles

个

![](_page_52_Picture_0.jpeg)

Descargar la app para dispositivos móviles.

![](_page_53_Picture_0.jpeg)

![](_page_54_Picture_0.jpeg)

En esta primera tarea utilizaremos el método de calificación simple con comentario.

Archivos enviados

![](_page_54_Picture_3.jpeg)

![](_page_54_Picture_4.jpeg)

![](_page_55_Picture_0.jpeg)

# Calificación de la PEC

![](_page_55_Picture_8.jpeg)

![](_page_56_Picture_6.jpeg)

![](_page_57_Picture_46.jpeg)

Estudios

Ξ

uneo

 $\times$   $\blacksquare$  Curso: Introducción a la Crimin $\times$   $\blacksquare$  Curso: ACOGIDA - FACULTAD DIX

#### Foros de la asignatura: dudas de contenido  $\rightarrow$  $\mathcal{C}% _{0}$  $\frac{c}{r}$  http **G** Google

![](_page_57_Picture_47.jpeg)

 $\begin{array}{c} \n\frac{1}{2} & \equiv \\
\frac{1}{2} & \frac{1}{2} \\
\frac{1}{2} & \frac{1}{2} \\
\frac{1}{2} & \frac{1}{2} \\
\frac{1}{2} & \frac{1}{2} \\
\frac{1}{2} & \frac{1}{2} \\
\frac{1}{2} & \frac{1}{2} \\
\frac{1}{2} & \frac{1}{2} \\
\frac{1}{2} & \frac{1}{2} \\
\frac{1}{2} & \frac{1}{2} \\
\frac{1}{2} & \frac{1}{2} \\
\frac{1}{2} & \frac{1}{2} \\
\frac{1}{2} & \frac{1}{2} \\
\frac{1}{2} &$ 

 $\land$ 

ο

# Foros de la asignatura: dudas de contenido

![](_page_58_Figure_1.jpeg)

![](_page_59_Figure_0.jpeg)

![](_page_60_Picture_11.jpeg)

Archivo Editar Ver Historial Marcadores Herramientas Ayuda

![](_page_61_Picture_10.jpeg)

![](_page_62_Picture_0.jpeg)

![](_page_63_Picture_0.jpeg)

![](_page_63_Picture_2.jpeg)

₹ 71901014

28 Participantes

 $\mathbf{\mathbb{U}}$  Insignias

 $\heartsuit$ Competencias

Calificaciones 镾

General

Bienvenida e n introducción. Pasos para estudiar la asignatura

Información sobre M. simulación de circuitos

Pruebas de Evaluación M Continua (PEC)

 $\Box$  Sobre la prueba presencial

# Foro de tutoría Bienvenidos a la asignatura

Ordenar desde el más antiguo  $\div$ 

Mover este debate a...

![](_page_63_Picture_16.jpeg)

#### Bienvenidos a la asignatura

de JULIO VILLALBA MORENO - lunes, 10 de octubre de 2022, 18:36

Estimados alumnos:

Bienvenidos a la asignatura de Fundamentos de Sistemas Digitales. La tutoría tiene lugar los miércoles de 6 a 7 de la tarde. Será retransmitida por internet y la mayor parte de las veces, grabada.

Mover

÷

La próxima clase será el 19 de Octubre ya que el próximo miércoles es fiesta.

Conviene que sigáis las instrucciones para instalar el simulador cuanto antes.

Un saludo

Julio Villalba, tutor de la asignatura

Editar Enlace permanente Borrar Responder

Configuraciones  $\blacktriangleright$ O.

# Acceso a Tutoría online

![](_page_65_Picture_0.jpeg)

![](_page_66_Picture_0.jpeg)

 $\boxdot$ 

**ESTUDIOS** 

 $\mathbf{\widetilde{\Xi}}$ 

EVALUACIÓN

Å

SECRETARÍA

 $\boxed{\mathbf{u}}$ 

 $UNED +$ 

 $\blacksquare$ 

m

# **ESTUDIOS CURSO 2022/2023**

Primer cuatrimestre Segundo cuatrimestre

# GRADO EN CRIMINOLOGÍA  $\sim$

GUIA DE LA TITULACIÓN | LA FACULTAD DE DERECHO | LA CENTRO DE MÁLAGA

![](_page_66_Picture_7.jpeg)

![](_page_66_Picture_8.jpeg)

Código 66041012 | Tipo CONTENIDOS | Anual | Créditos 9

## Historia del Delito y del Castigo en la Edad Contemporánea >

Código 66041041 | Tipo CONTENIDOS | 1er Cuatrimestre | Créditos 6

## Introducción a la Criminología >

Código 66041070 | Tipo CONTENIDOS | 1er Cuatrimestre | Créditos 6

<sub>타이</sub> **ASISTENCIA POR CHAT** 

![](_page_66_Picture_15.jpeg)

![](_page_67_Picture_0.jpeg)

![](_page_67_Picture_2.jpeg)

 $\blacksquare$ 

n a

![](_page_67_Picture_3.jpeg)

![](_page_67_Picture_4.jpeg)

![](_page_67_Picture_5.jpeg)

![](_page_67_Picture_6.jpeg)

![](_page_67_Picture_7.jpeg)

晶 **ASISTENCIA POR CHAT** 

![](_page_67_Picture_9.jpeg)

### Introducción a la Criminología  $\sqrt{}$

Código 66041070 | Tipo CONTENIDOS | 1er Cuatrimestre | Créditos 6

#### Sesión del día: 11/10/22

- **WAULA 19 (MÁLAGA)**
- th martes, 11 octubre. 16:00 17:00
- A Presencial+AVIP
- María Fátima Pérez Jiménez

#### Presentación de Tema 1. Concepto y objeto de la Criminología

#### Exposición y aclaración de dudas.

En esta primera sesión se presentará un examen de años anteriores y se propondrá que el alumnado proponga cada semana dos o tres preguntas a partir del tema estudiado que pueden ser de creación original o recogidas de estos exámenes.

![](_page_67_Picture_127.jpeg)

Å DERECHO PENAL Y CRIMINOLOGÍA

## **Enlace Conexión online desde casa**

**TUTORÍA** 

**TUTORÍA** 

Lectura del tema de la semana siguiente.

Acceso a tutoría

Resolución de preguntas.

#### Sesión del día: 18/10/22

- **O** AULA 19 (MÁLAGA)
- th martes, 18 octubre. 16:00 17:00
- F Presencial+AVIP
- María Fátima Pérez Jiménez

#### Presentación de Tema 2. La Criminología como ciencia.

Exposición y aclaración de dudas.

# Aula del centro donde se imparte fecha y tema de la tutoría

![](_page_68_Picture_0.jpeg)

![](_page_69_Picture_0.jpeg)

# Exámenes oficiales: horarios, revisión, calificación

![](_page_70_Picture_1.jpeg)

![](_page_71_Picture_20.jpeg)

Los exámenes en las Islas Canarias, en Londres y en Portugal comenzarán una hora antes.

![](_page_71_Picture_21.jpeg)
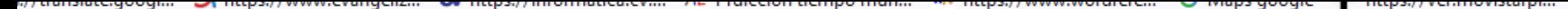

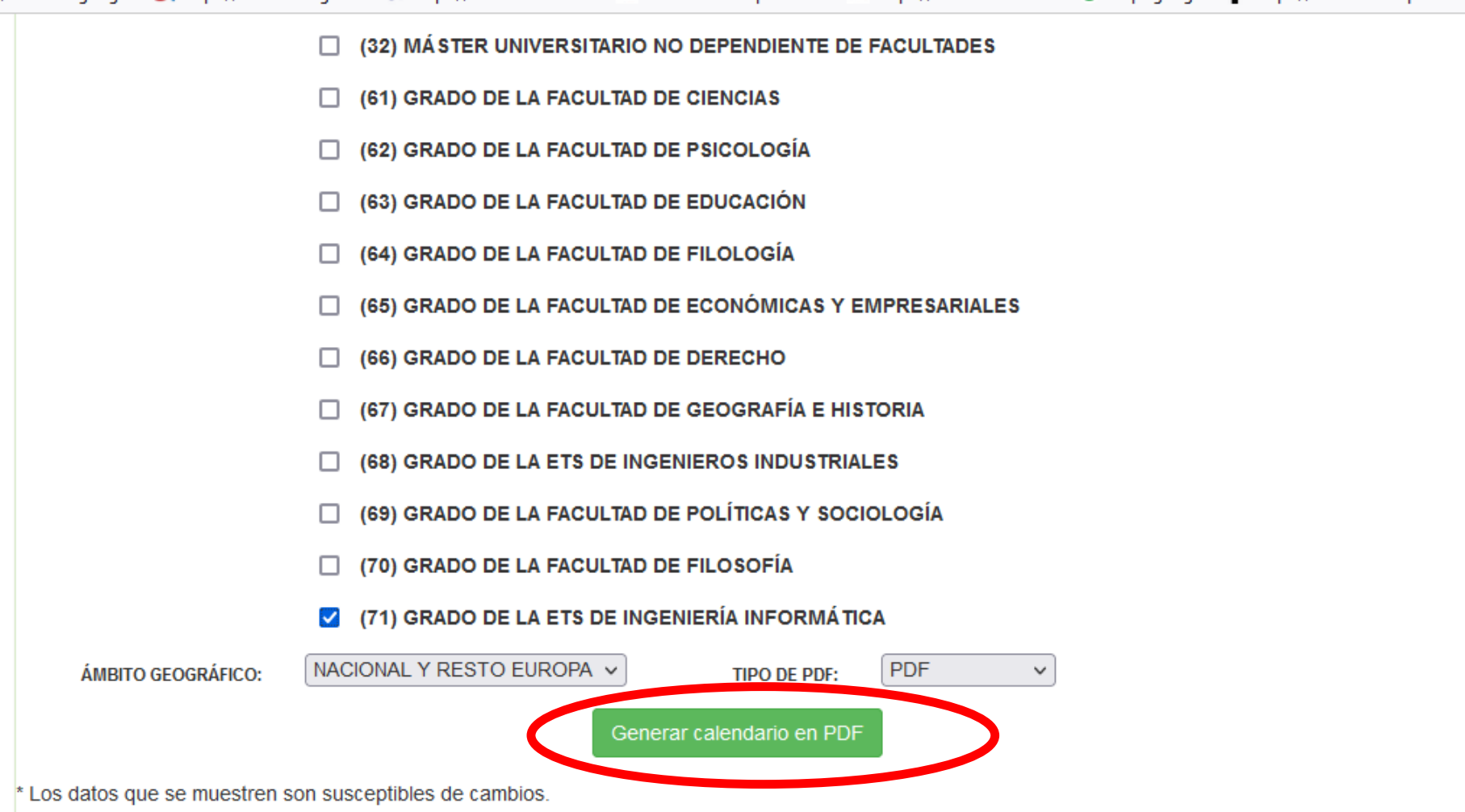

#### **LA UNED**

Fundación UNED Inst. Univ. de Educ. a Distancia Patrocinadores **B.I.C.I. Perfil Contratante** 

#### SERVICIOS AL ESTUDIANTE

Orientación y Empleo Discapacidad Defensor Universitario Atención al estudiante Calendario Académico

#### EDUCACIÓN Y CULTURA

Cultura y Deporte Cursos en abierto **Bibliotecas** Libería Virtual **Editorial UNED** 

LA UNED EN LA RED

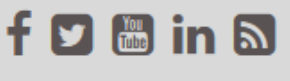

LA UNED EI

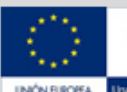

 $UNISE$ 

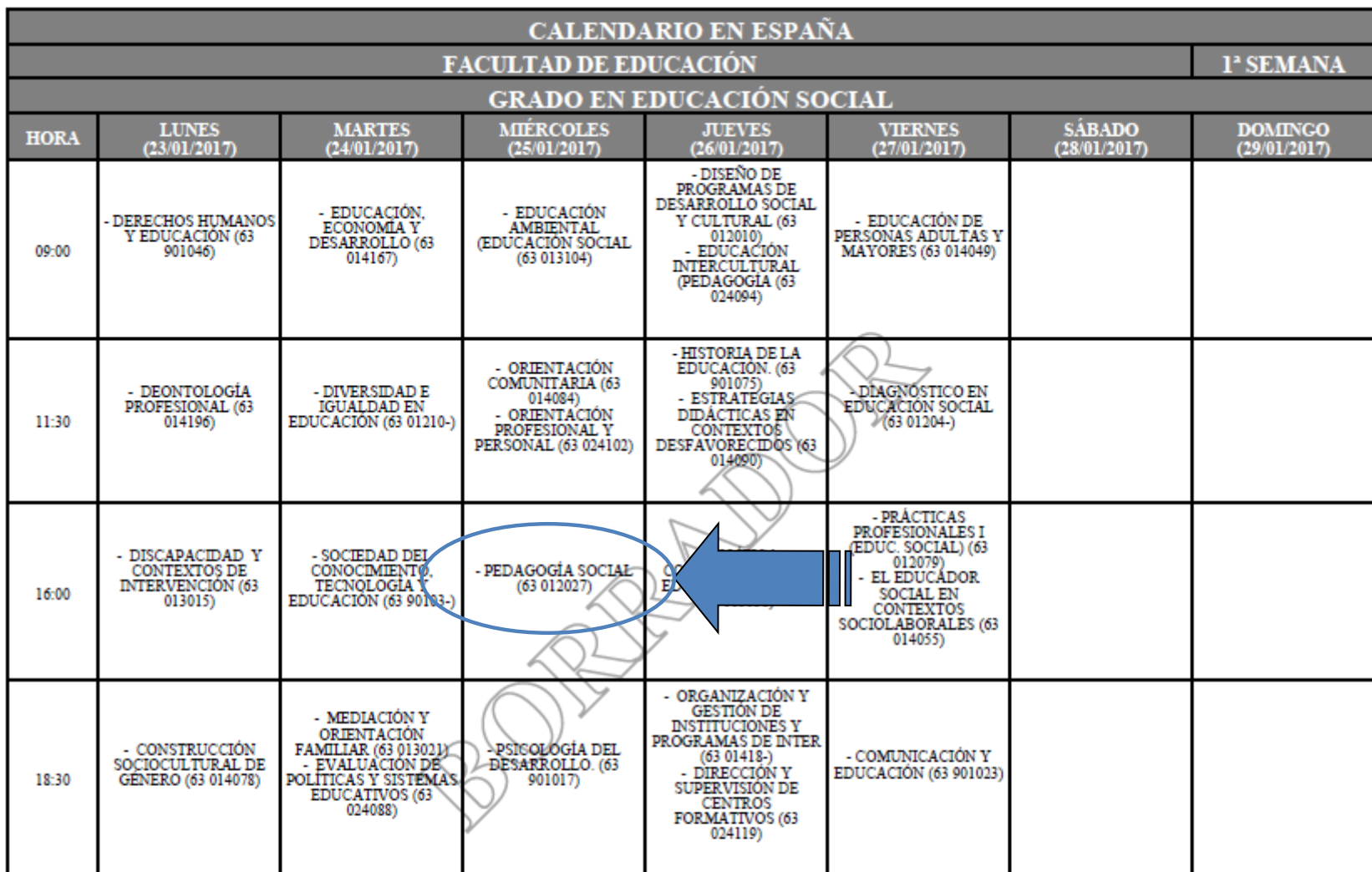

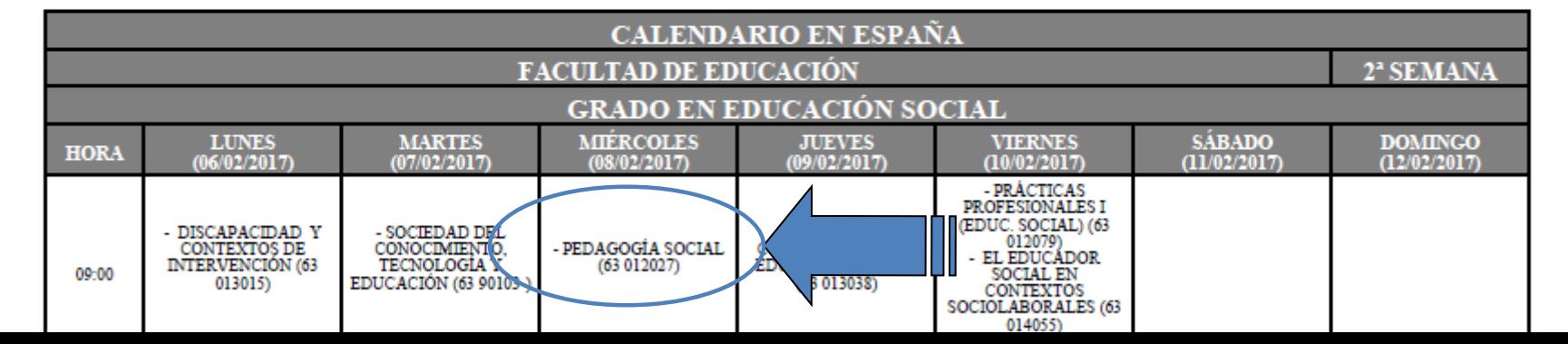

# **[Depósito de Exámenes UNED](http://www.calatayud.uned.es/examenes/examenes_step_0.asp)  Calatayud**

**http://www.calatayud.uned.es/examenes/examenes\_step\_0.asp**

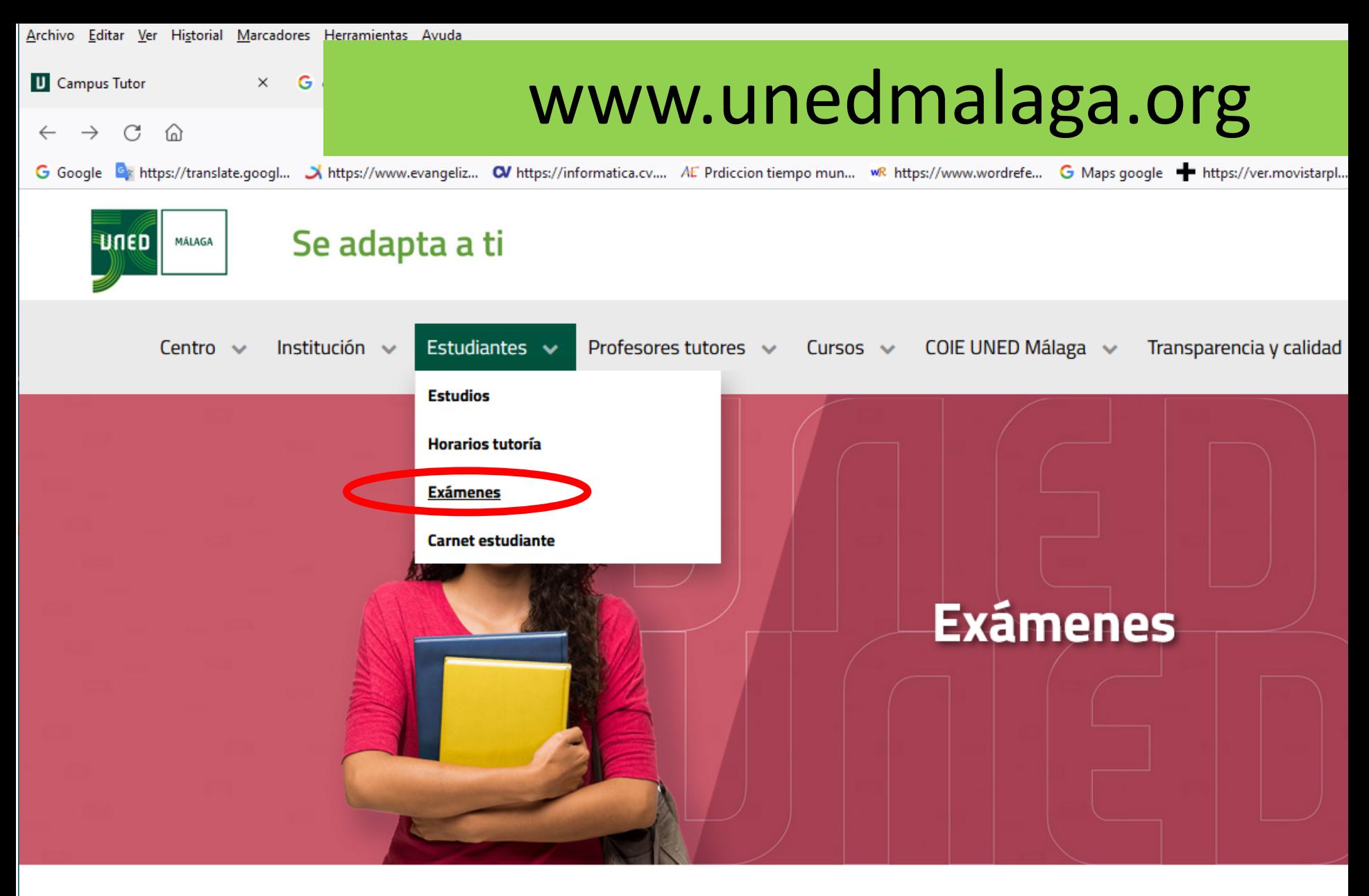

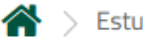

 $\text{ }$  Estudiantes  $\text{ }$  **Exámenes** 

## **Exámenes**

Recomendaciones Pruebas Presenciales  $\blacksquare$ 

## **Calendario de Exámenes**

- Buscador de calendario de exámenes: Grados, Másteres, CUID.  $\blacksquare$
- Exámenes Acceso mayores 25 años п
- Exámenes Acceso mayores 45 años п

## **Descarga de Exámenes**

Enlace a depósito de exámenes UNED Calatayud

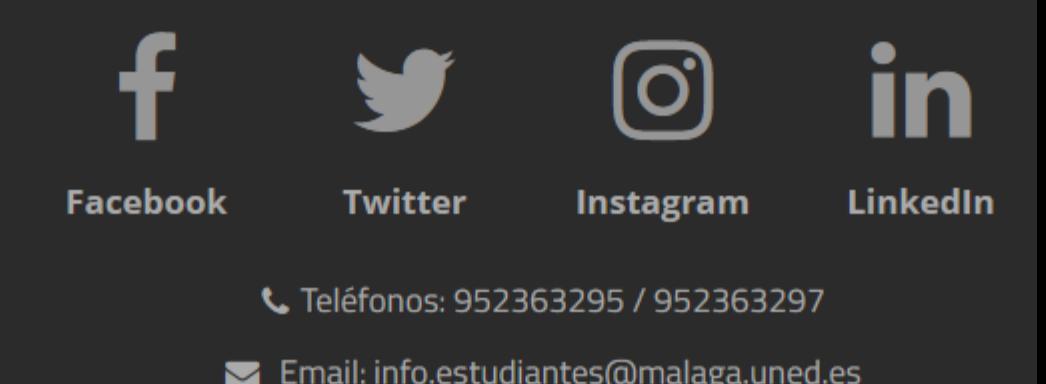

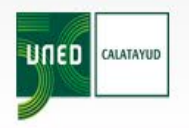

**UNED Calatayud** / Exámenes Depósito de Exámenes

## Acceso al Depósito de Exámenes

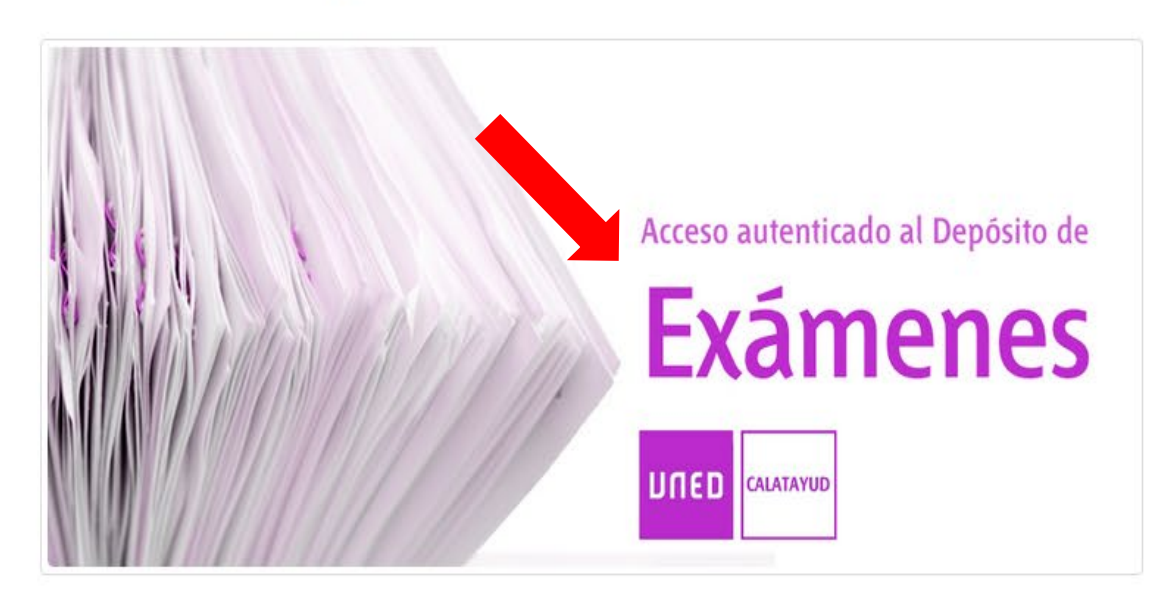

Conforme al acuerdo del Consejo de Gobierno de la UNED de 22 de diciembre de 2010, únicamente se permite acceso al Depósito de Exámenes a usuarios del Campus UNED.

Conforme al acuerdo del Consejo de Gobierno de la UNED de 30 de junio de 2015, se advierte que los equipos docentes no quedan vinculados a los contenidos y respuestas de los exámenes de convocatorias anteriores.

### **Noticias**

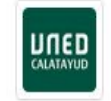

64x50: la UNED contra Rey Enigma y Sabrina Vega 27 Septiembre Más noticias

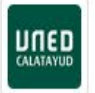

C' S.M. el Rey inaugura en la UNED el curso universitario 2022-2023

26 Septiembre Vota de prensa

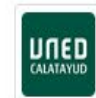

Curso de español para ucranianos 14 Octubre Más noticias

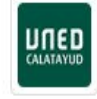

C Convocatoria de plazas de Profesor Tutor sustituto (octubre 2022) 11 Octubre VUNED Calatayud

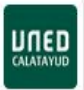

Empezando en la UNED. Herramientas para el éxito

6 Octubre Más noticias

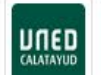

### Curso de Técnicas de Estudio

5 Octubre Más noticias

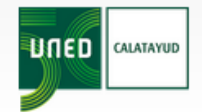

UNED Calatayud / Depósito de exámenes

## Selección de carrera

### Disponemos de 68367 enunciados y soluciones.

### Cursos de **Acceso**

Curso de Acceso para Mayores de 25 años, 0001

#### Curso de Acceso para Mayores de 45 años, 0002

### **Grados EEES**

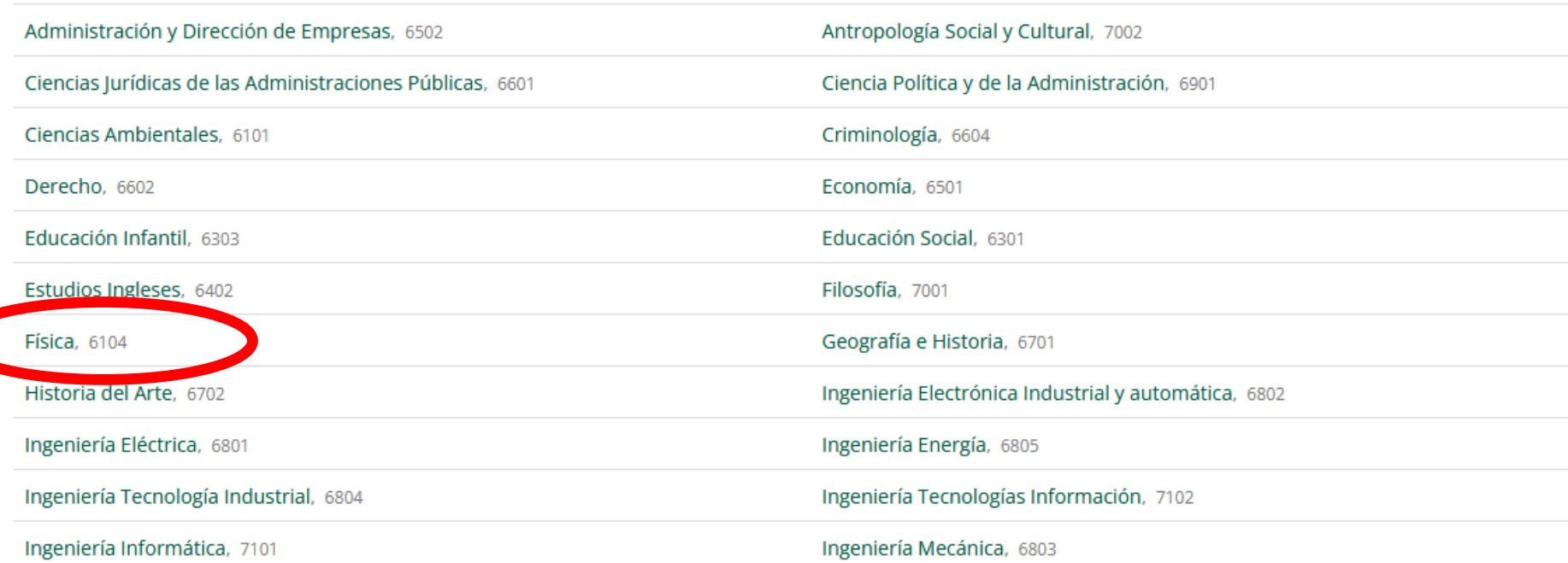

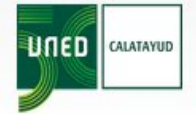

UNED Calatayud / Depósito de exámenes Asignaturas seleccionadas

## **Análisis Matemático I 6104102-**

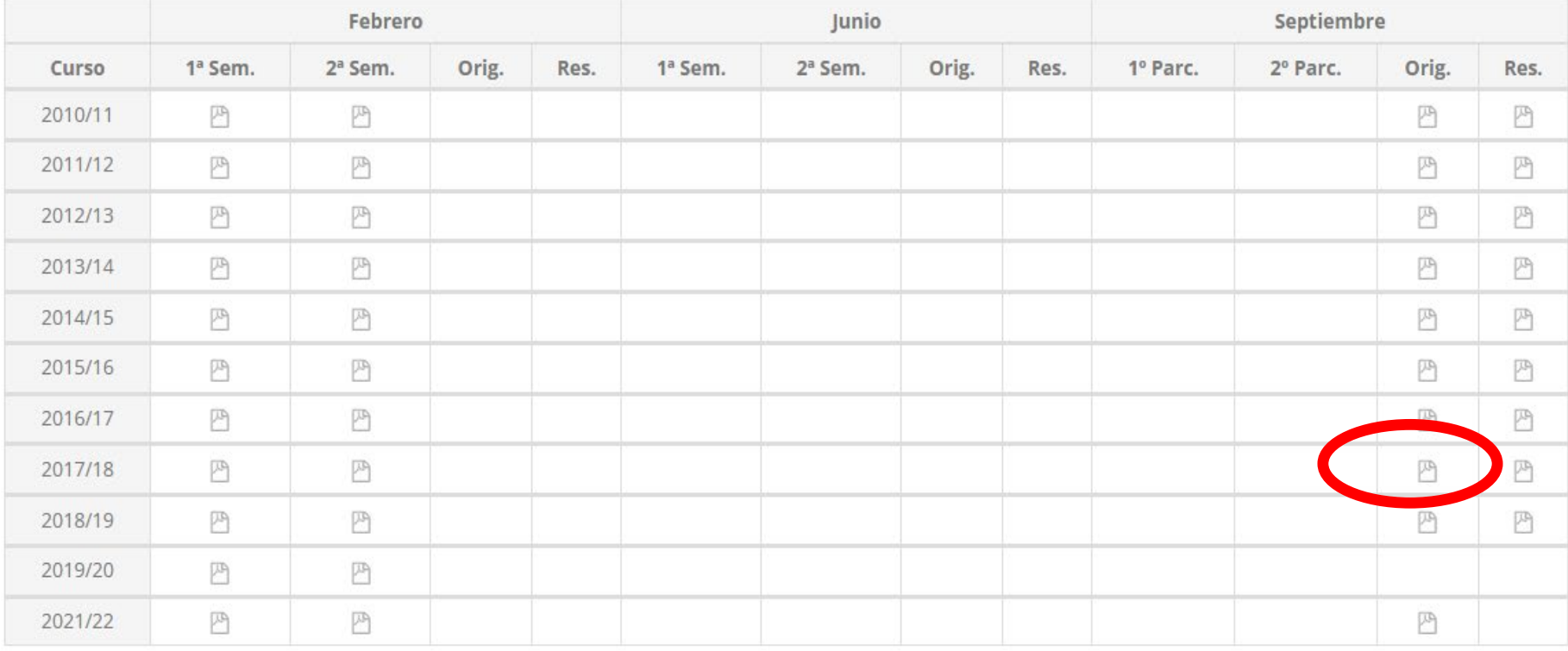

Dispone de un total de  $\boxed{P}$  41 exámenes y  $\boxed{P}$  0 soluciones para las asignaturas seleccionadas.

#### - 7 U U U U U H H H H H H V V

- 1- Compruebe el teorema del valor medio, para la función:  $f(x) = \frac{1}{x}$ ,  $x \in [1,2]$ , obteniendo los puntos del intervalo abierto  $(a, b)$  donde la recta tangente a  $y = f(x)$  es paralela a la cuerda que une  $(a, f(a))$  y  $(b, f(b))$ .  $(v. 3.5 p)$
- 2- Calcular el volumen de los sólidos que se obtienen si la región plana R limitada por  $y = x(2 - x)$  e  $y = 0$ , entre  $x = 0$  y  $x = 2$ , se rota alrededor de (a) el eje x (b) el eje y.  $(v. 3 p)$
- 3- Determinar los valores de x para los que la serie

 $\sum_{n=1}^{\infty} \frac{1}{2n-1} \left( \frac{3x+2}{5}\right)^n$  converge absolutamente, converge condicionalmente o diverge.

 $(v. 3.5 p)$ 

## DESCRIPCIÓN DEL EXAMEN

El examen consta de 2 apartados. Su descripción y valoración es la siguiente:

- 1. Preguntas tipo test (5 preguntas). (Marque la respuesta correcta). Cada pregunta se valorará sobre 0,4 puntos. Cada pregunta incorrectamente respondida restará 0,2 puntos. La valoración total de este apartado es de 2 puntos.
- 2. Preguntas de desarrollo (4 preguntas). (Responda en el espacio indicado). Cada pregunta se valorará sobre 2 puntos. La valoración total de este apartado es de 8 puntos.

## 1. PREGUNTAS TIPO TEST (Marque la respuesta correcta y entregue esta hoja)

1.1. ¿Cuál de los siguientes minerales pertenece al grupo de los minerales comunes silicatados?

- a. Calcita
- b. Galena
- c. Grafito
- d. Granate

1.2. Escoja la sucesión de procesos viable en la naturaleza:

a. Piroclasto --> metamorfismo --> granito

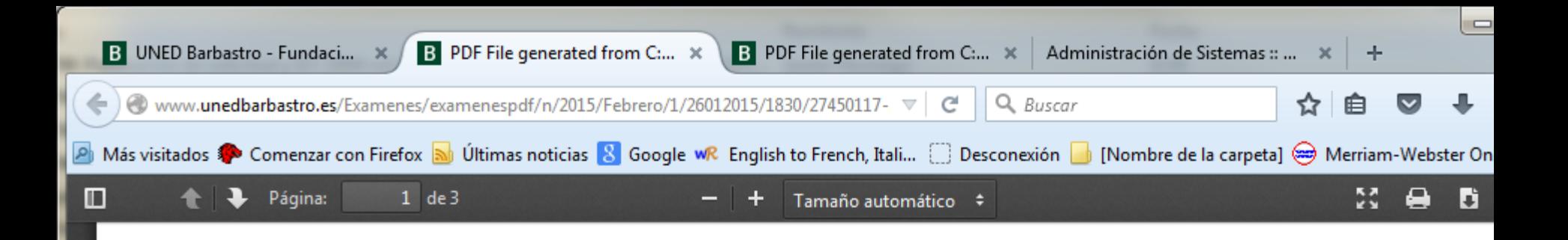

### **CURSO DE ACCESO Asignatura: GEOGRAFÍA**

### **NACIONAL ORIGINAL Primera Prueba presencial 2015**

Debe contestar solo **CUATRO** de las cinco preguntas propuestas.

Conteste en el espacio destinado a cada pregunta. No olvide entregar TODAS las hojas

No está autorizado ningún tipo de material auxiliar para la realización del examen.

1. La zonalidad de la Tierra: causas, número de zonas, latitudes correspondientes y características de cada zona climática.

## Exámenes oficiales: horarios, revisión, calificación

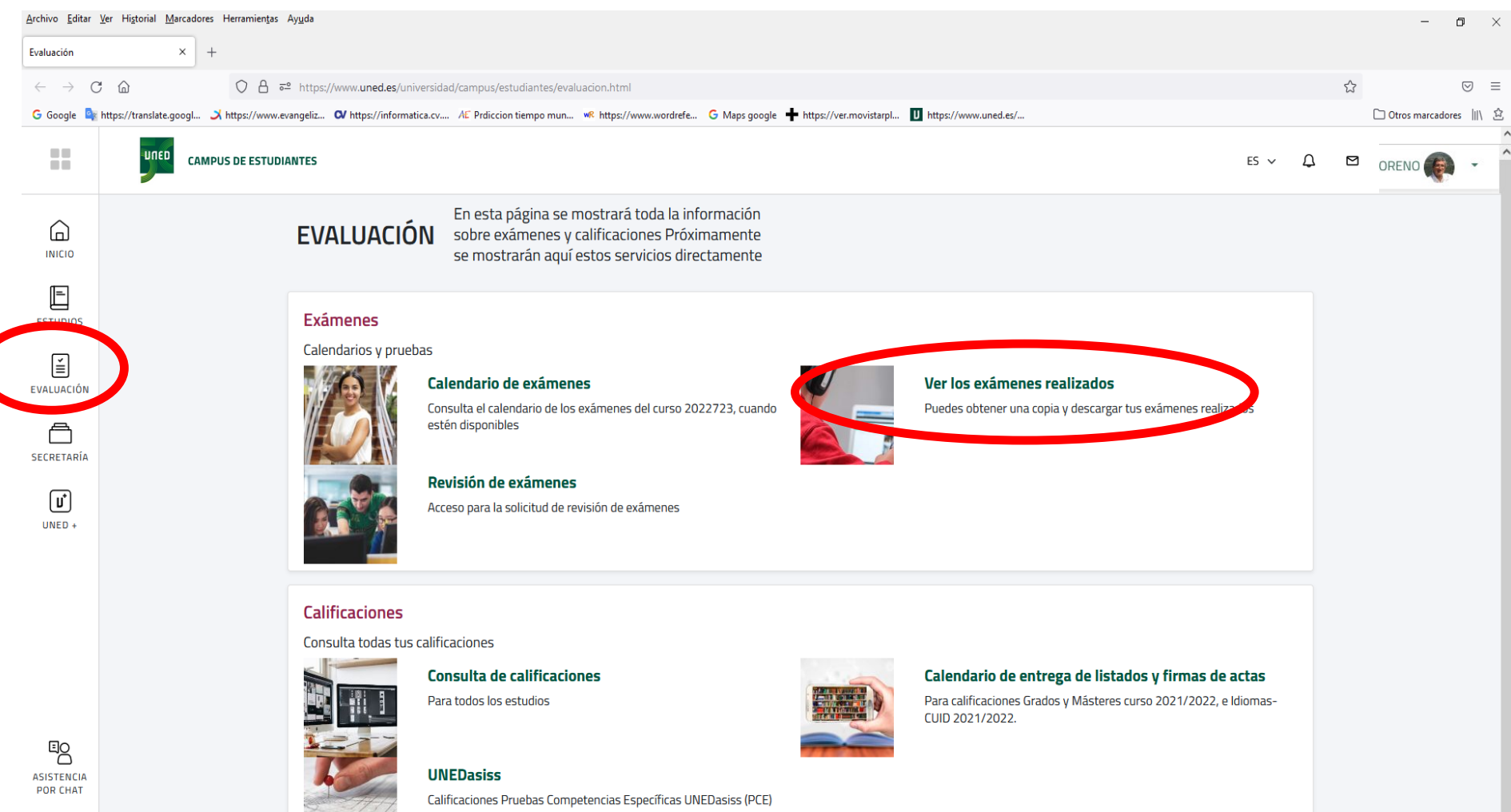

 $\mathscr{C}$ CONTACTO 2018\_Febrero\_0101\_03856\_043000\_33391702.pdf - Adobe Acrobat Pro DC

Archivo Edición Ver Ventana Ayuda

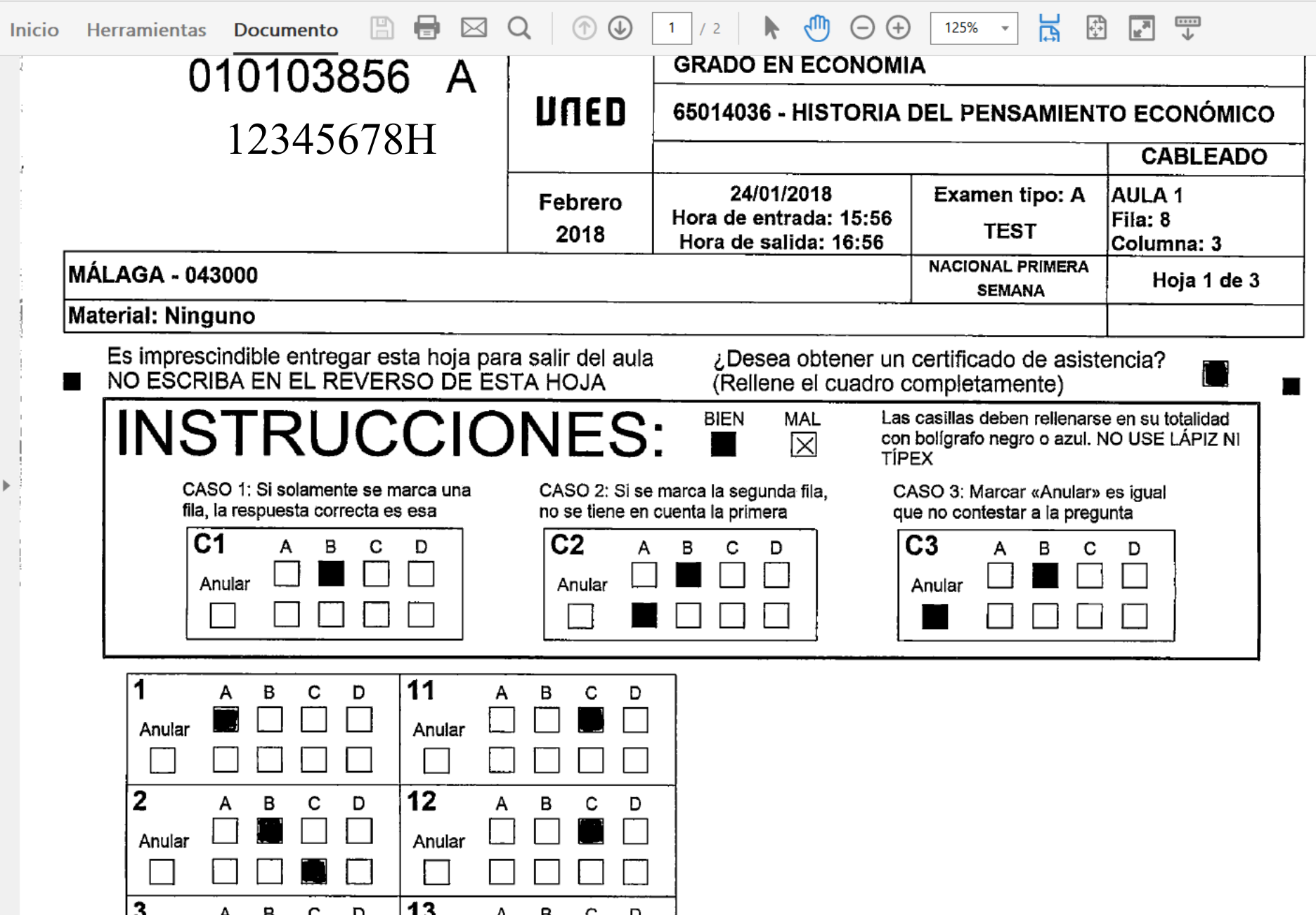

## Acceso por Akademos

Unifica accesos a distintos lugares

akademosweb.uned.es

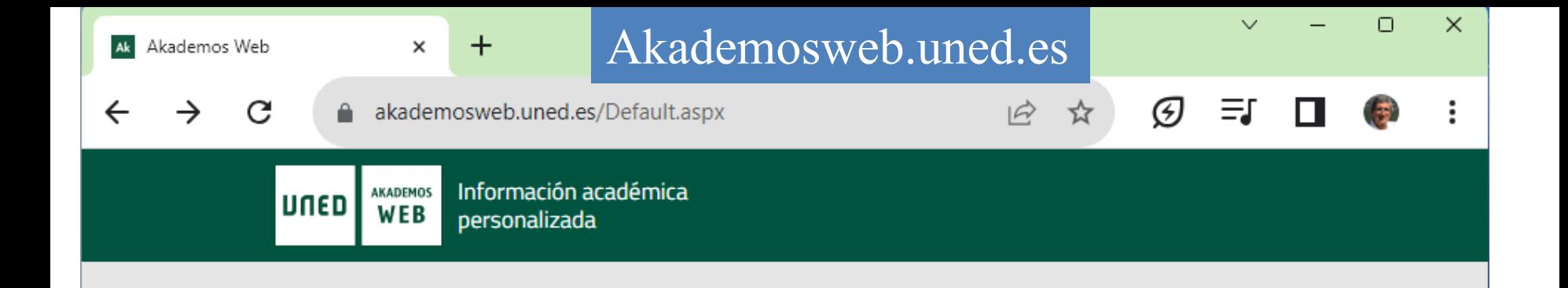

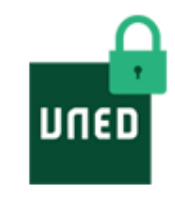

## Iniciar sesión en UNED.es

Para obtener información personalizada sobre sus tutorías

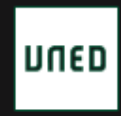

Vicerrectorado de Tecnología Desarrollado en el Centro de la UNED de Barbastro

Configuración de cookies

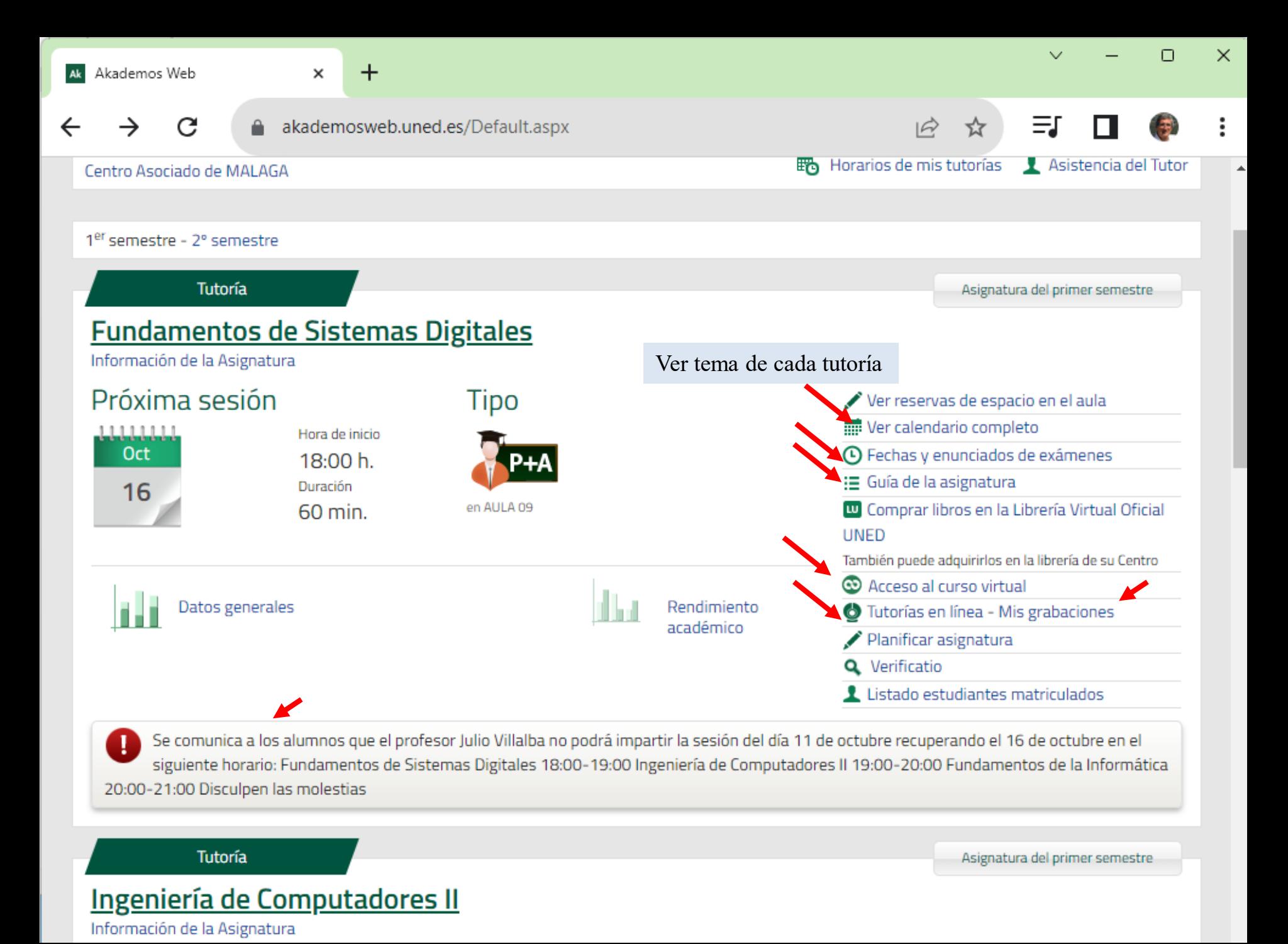

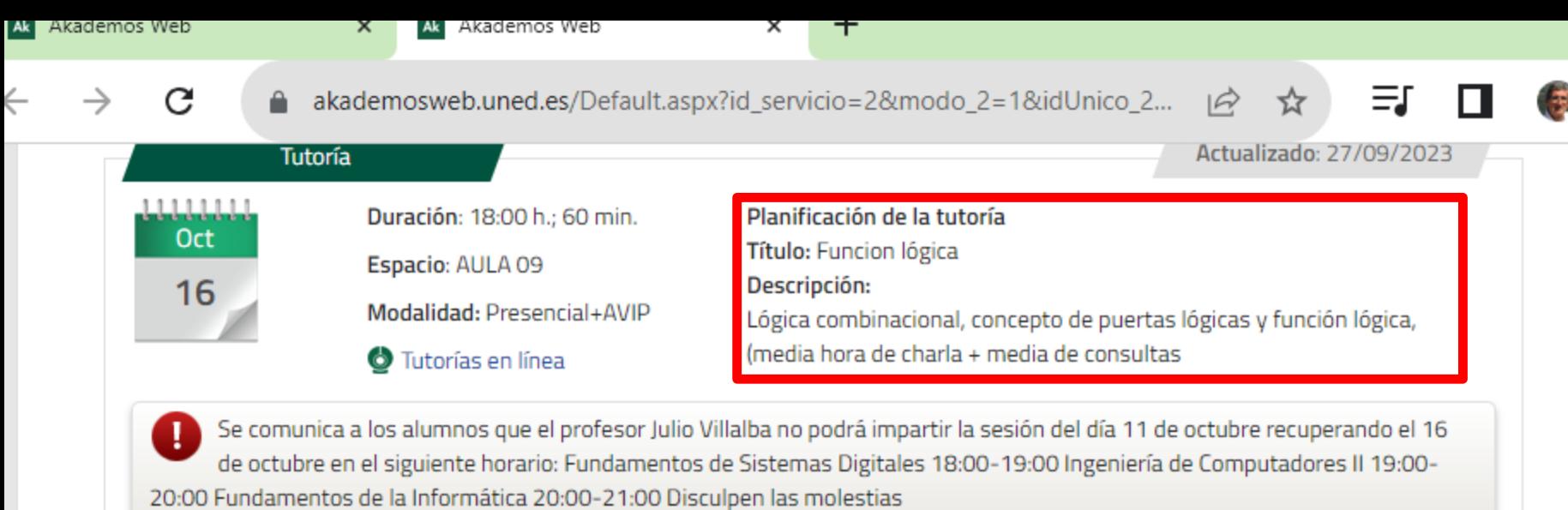

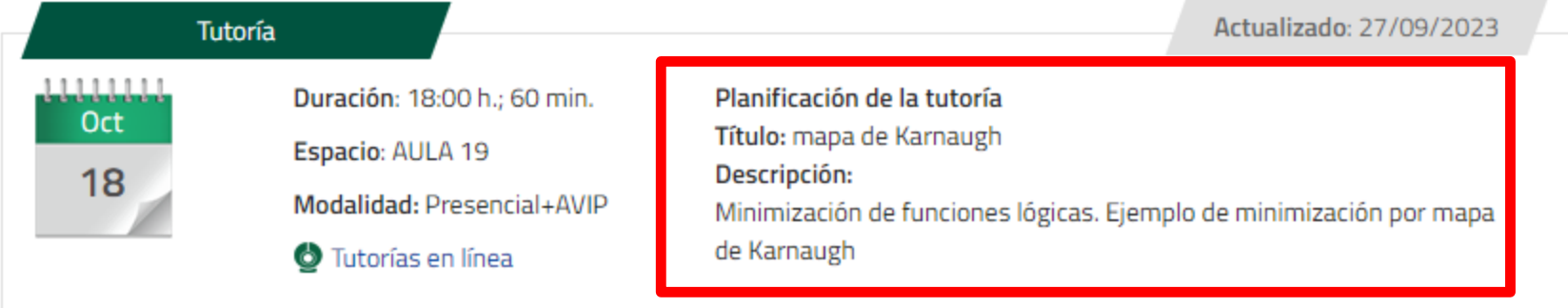

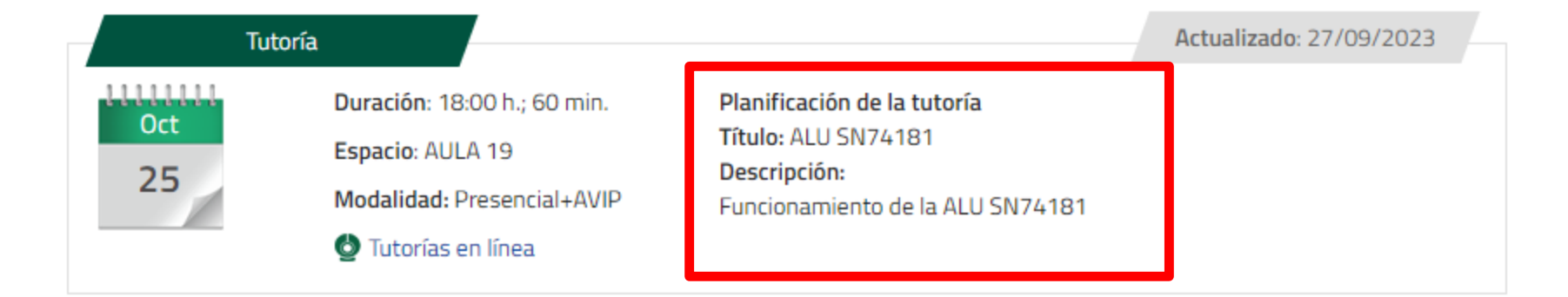

# Otros medios

- Cadena Campus: contenidos digitales
- Comunidad de acogida
- Compra de libros
- Enlaces de interés

# Repositorio de contenidos digitales de la UNED

- Cadena Campus + Canal UNED + Biblioteca
	- [http://contenidosdigitales.uned.es](http://contenidosdigitales.uned.es/)
	- **http://contenidosdigitales.uned.es**
		- Ofrece una búsqueda unificada en los tres ámbitos
		- Búsquedas dentro de la UNED

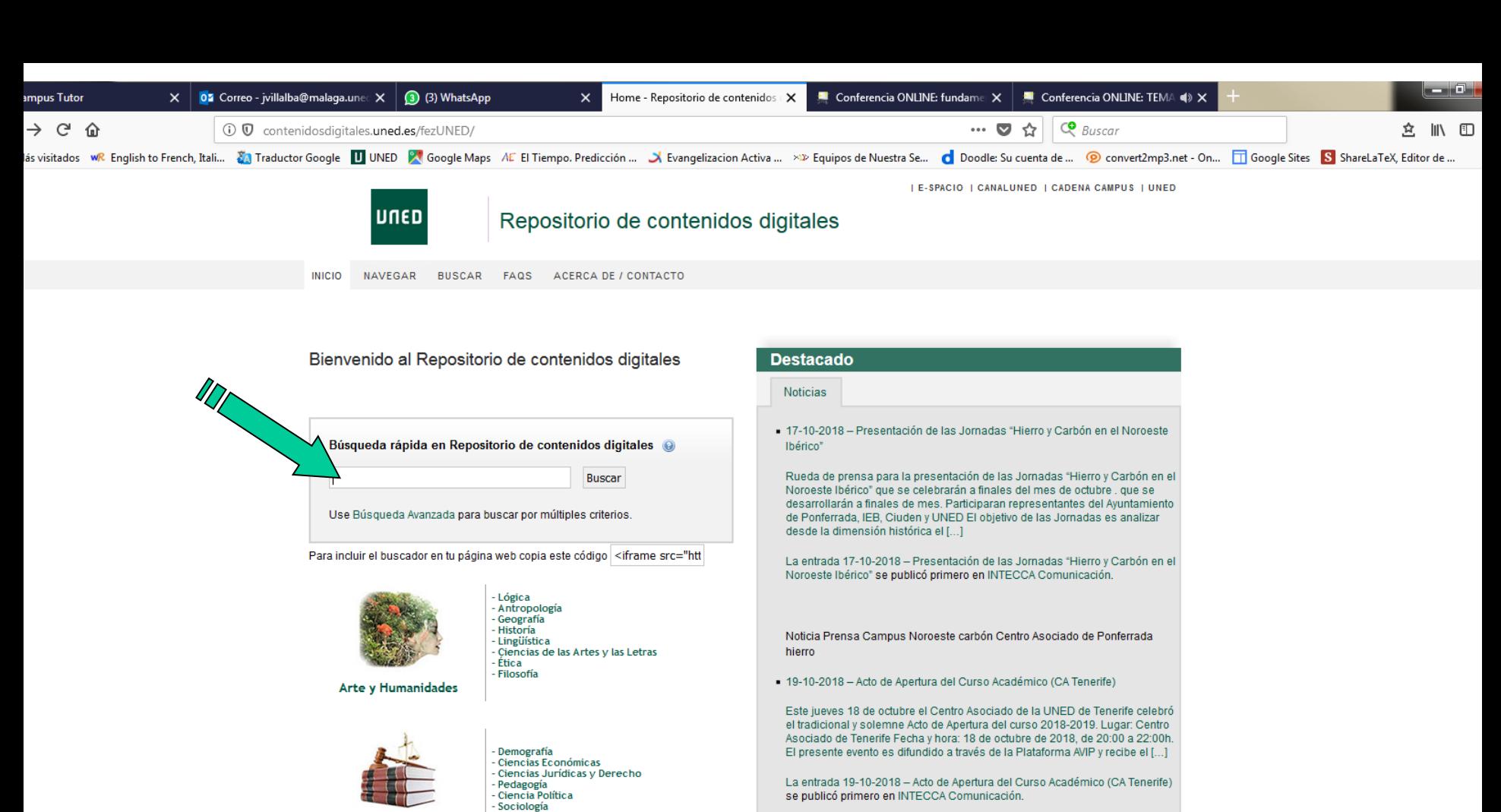

Ciencias Sociales y Jurídicas

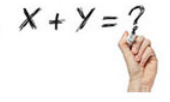

Matemáticas Astronomía y Astrofísica **Física** - Química Ciencias de la Tierra y el Espacio

**Ciencias Experimentales** 

Gestión Institucional Apertura de Curso Académico Campus Sur Centro Asociado de Tenerife

- 15-10-2018 - "Acogida Tutores" (CA Lugo)

Charla de acogida a tutores. Lugar: Centro Asociado de Lugo Fecha y hora: El 15 de octubre de 2018, de 10:00 a 14:00 h. El presente evento recibe el soporte técnico de INTECCA.

La entrada 15-10-2018 - "Acogida Tutores" (CA Lugo) se publicó primero en

Julio Villalba Moreno

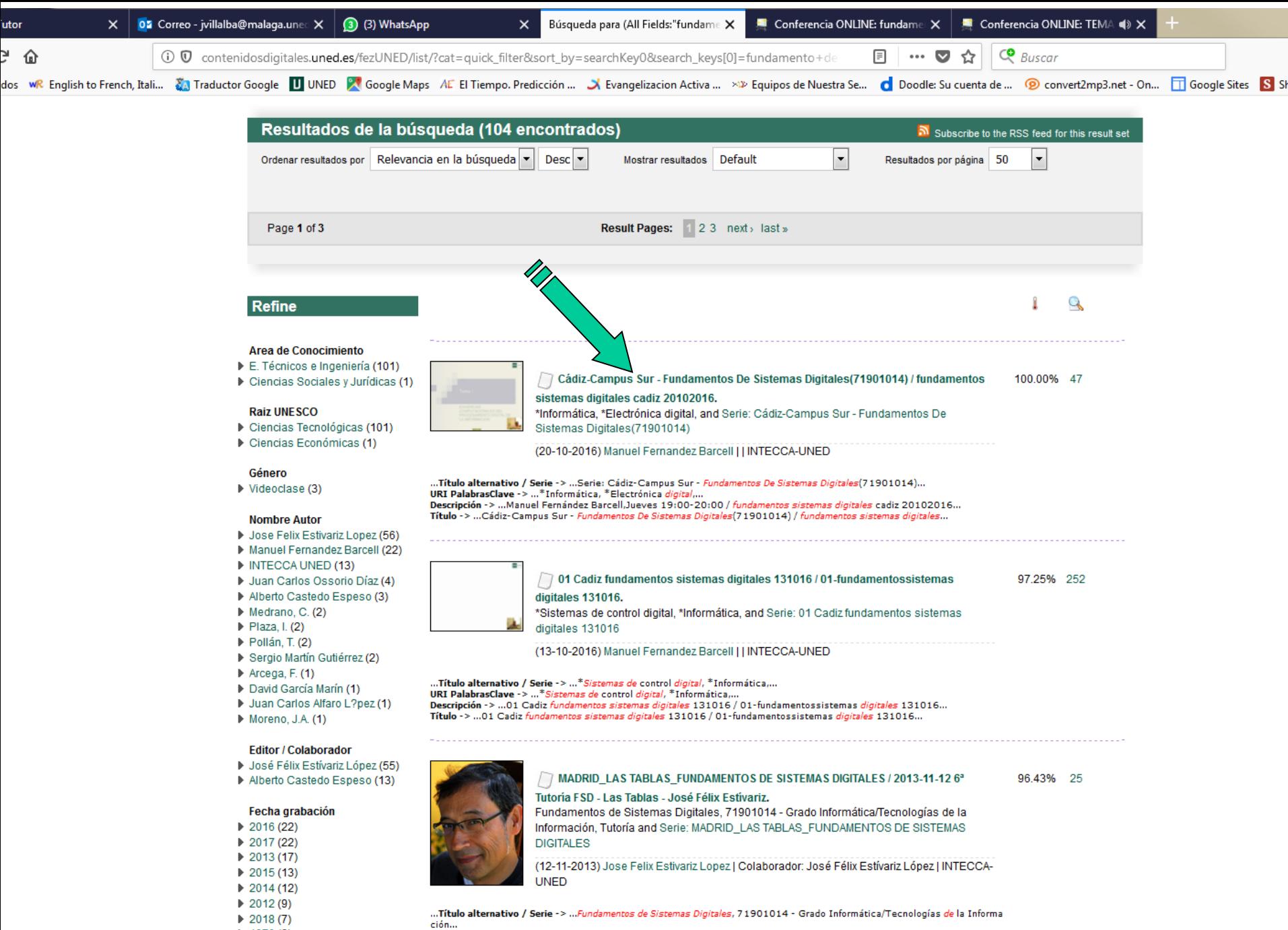

<u>a sanadal</u>

## Enlace a una grabación:

https://www.intecca.uned.es/portalavip/grabacion.php?ID\_Graba [cion=58250&ID\\_Sala=61016&hashData=57bd49de0e2c034292](https://www.intecca.uned.es/portalavip/grabacion.php?ID_Grabacion=58250&ID_Sala=61016&hashData=57bd49de0e2c0342924e76fcc0a0e0a9¶msToCheck=SURfR3JhYmFjaW9uLElEX1NhbGEs) 4e76fcc0a0e0a9&paramsToCheck=SURfR3JhYmFjaW9uLElE X1NhbGEs

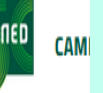

# Comunidad de acogida

## **ESTUDIOS CURSO 2022/2023**

Primer cuatrimestre Segundo cuatrimestre

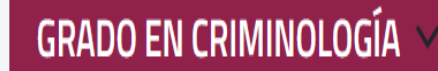

GUIA DE LA TITULACIÓN | LA FACULTAD DE DERECHO | LA CENTRO DE MÁLAGA

### Técnicas de Investigación Social Aplicadas a la Criminología >

Código 66041012 | Tipo CONTENIDOS | Anual | Créditos 9

### Historia del Delito y del Castigo en la Edad Contemporánea >

Código 66041041 | Tipo CONTENIDOS | 1er Cuatrimestre | Créditos 6

### Introducción a la Criminología >

Código 66041070 | Tipo CONTENIDOS | 1er Cuatrimestre | Créditos 6

(u **INICIO** 

 $\blacksquare$ 

m

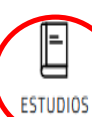

Ē EVALUACIÓN

Å **SECRETARÍA** 

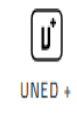

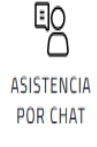

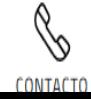

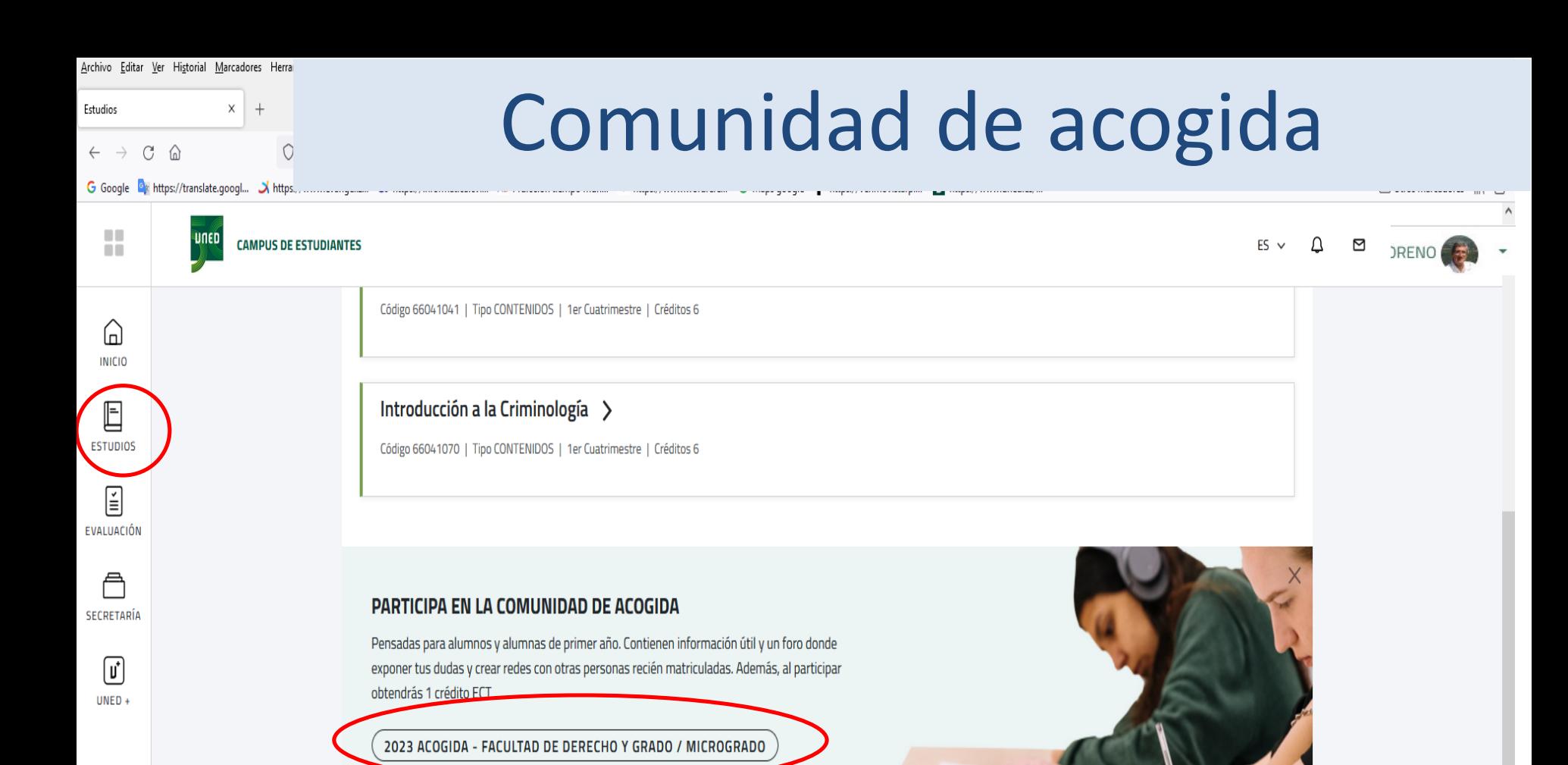

## ACCESO GENÉRICO A LAS PLATAFORMAS DE CURSOS VIRTUALES

Curso 2022/23

Ágora (OpenLMS) 2022/2023

aLF 2022/2023

aLF Doctorado

腎

**ASISTENCIA POR CHAT** 

B

CONTACTO

aLF Formación Permanente

Calendario de campus virtuales 2022/23

guía práctica de la plataforma aLF

Comunidades aLF Comunidades y Cursos Externos

aLF Comunidades y Cursos Internos

aLF Comunidades Innova

**Curso 2021/22** 

aLF 2021/2022

Calendario de cursos virtuales 2021/22

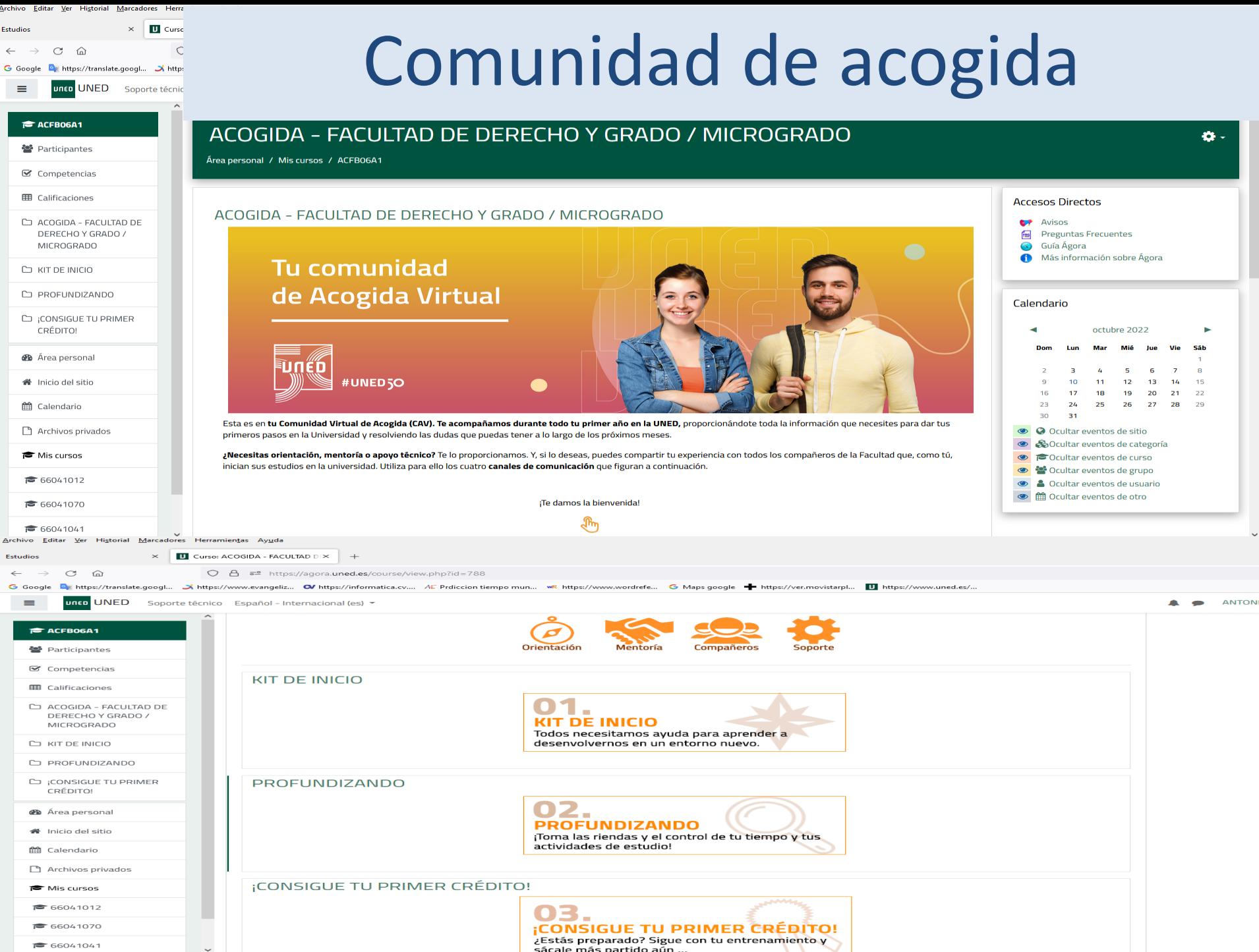

₹ 66041041

 $\sim$ 

# Libros y material de estudio

### Introduccion a la Criminologia  $\vee$

Código 66041070 | Tipo CONTENIDOS | 1er Cuatrimestre | Créditos 6

#### Sesión del día: 11/10/22

 $\blacksquare$ 

n a

(U

**INICIO** 

E

**FSTUDIOS** 

 $\mathbf{E}$ 

EVALUACIÓN

**SECRETARÍA** 

 $\left[\right. \textbf{u}^{\ast}\right]$ 

 $UNED +$ 

門

**ASISTENCIA POR CHAT** 

Jo

CONTACTO

**CAMPUS** 

- **WAULA 19 (MÁLAGA)**
- **i** martes, 11 octubre. 16:00 17:00
- A Presencial+AVIP
- María Fátima Pérez Jiménez

### Presentación de Tema 1. Concepto y objeto de la Criminología

#### Exposición y aclaración de dudas.

En esta primera sesión se presentará un examen de años anteriores y se propondrá que el alumnado proponga cada semana dos o tres preguntas a partir del tema estudiado que pueden ser de creación original o recogidas de estos exámenes.

Resolución de preguntas.

Lectura del tema de la semana siguiente.

### Acceso a tutoría

- Sesión del día: 18/10/22 **O** AULA 19 (MÁLAGA)
- **i** martes, 18 octubre. 16:00 17:00
- F Presencial+AVIP
- María Fátima Pérez Jiménez

### Presentación de Tema 2. La Criminología como ciencia.

### Exposición y aclaración de dudas.

**TUTORÍA** ACCESO AL CURSO VIRTUAL **IN** Libros y material de estudio 盒 Editorial Uned Toda la Guía Unificada **De** 目 L<sup>7</sup> Prácticas Departamentos adscritos a esta asignatura & DERECHO PENAL Y CRIMINOLOGÍA **TUTORÍA** 

# Libros y material de estudio

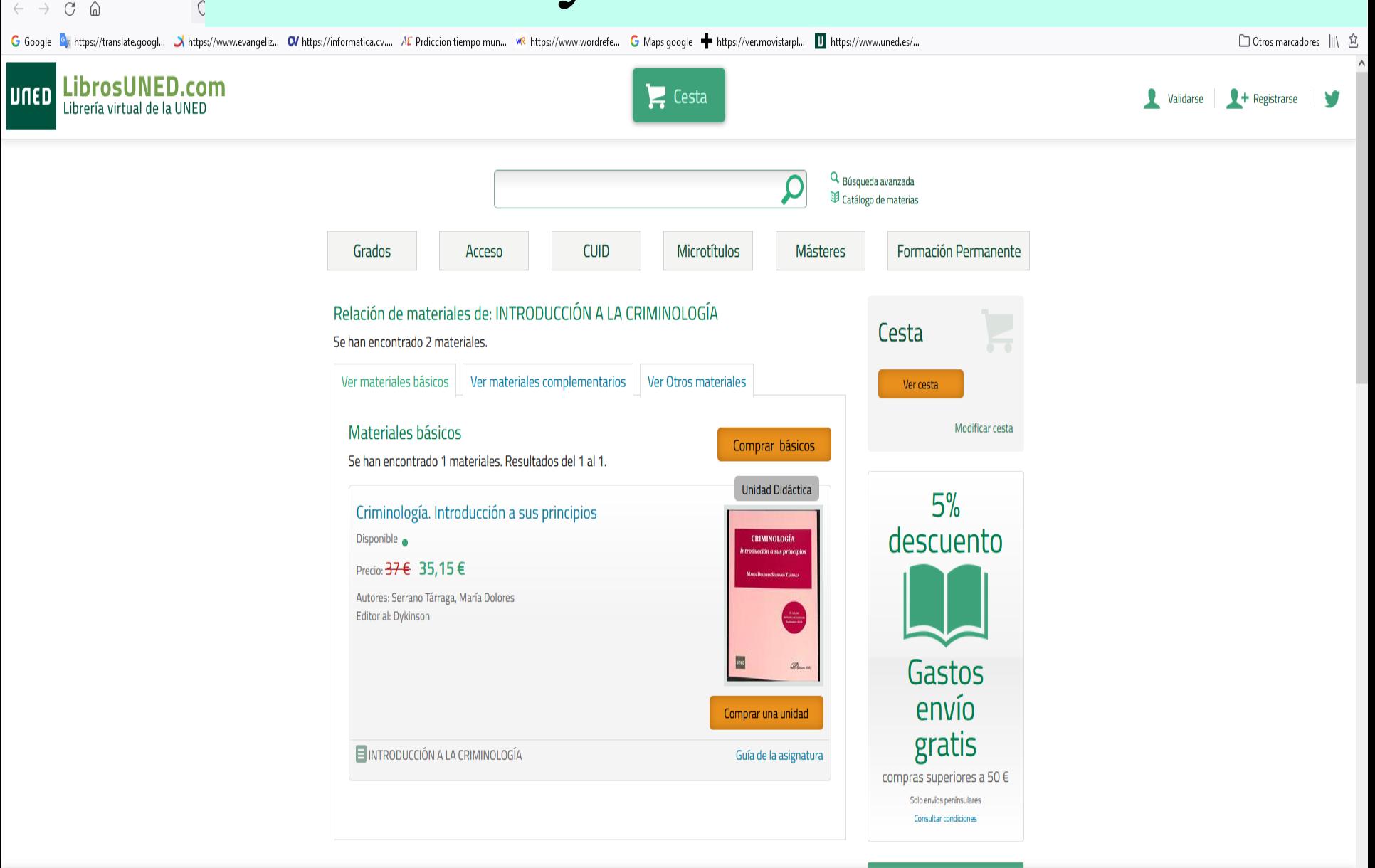

Utilizamos cookies propias y de terceros para fines analíticos y/o estadísticos anonimizados y para la correcta navegación por la web. Para más información, consulte nuestra Politica de Cookies. Puede aceptar todas las cookies pulsando el botón "Aceptar" o bien configurar su uso.

Archivo Editar Ver Historial Marcadores Herra

Estudios

LU Libro:

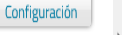

# Secretaría

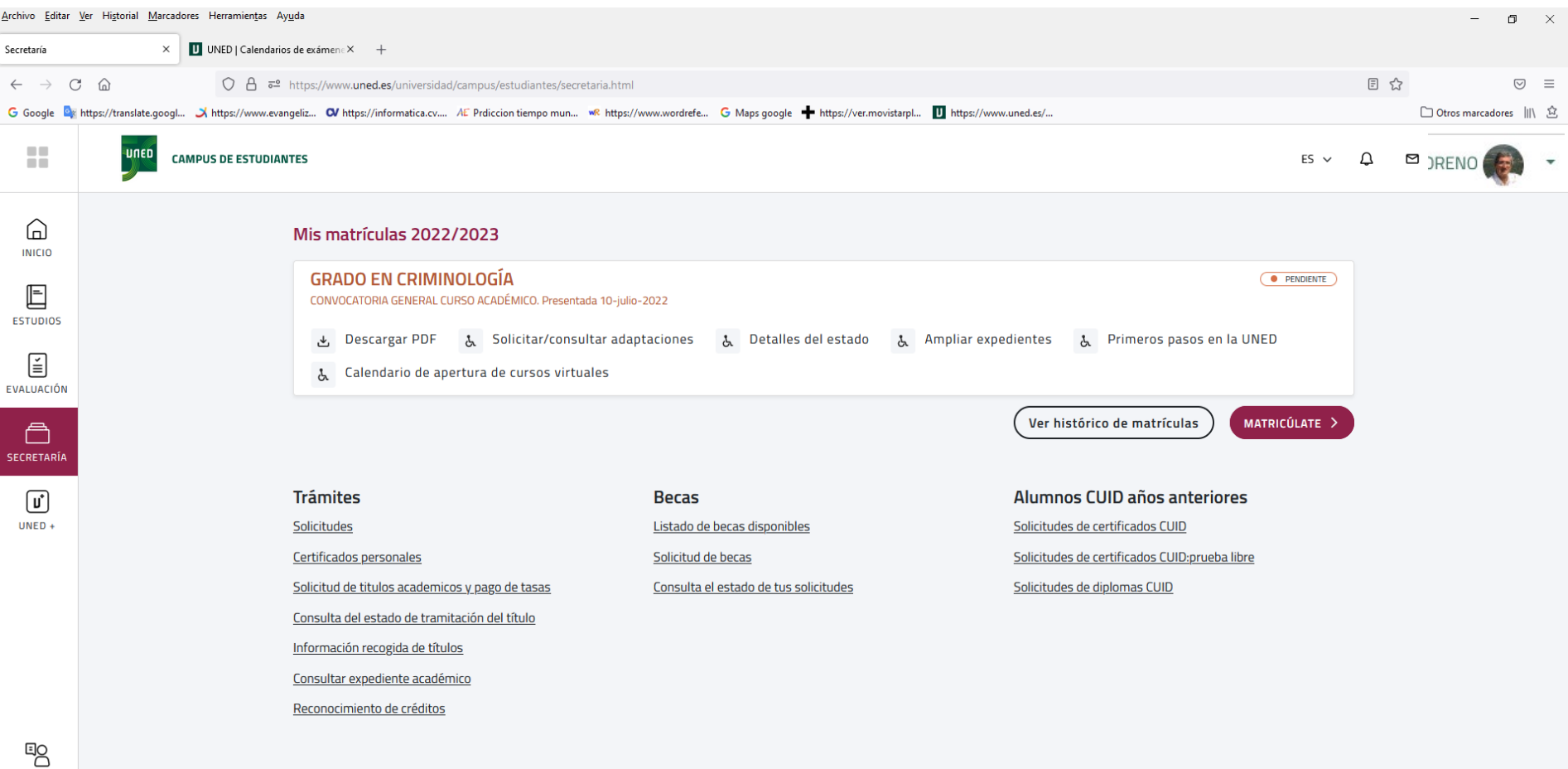

https://www.uned.es/universidad/campus/estudiantes/secretaria.html

**ASISTENCIA POR CHAT**  $\mathbb{S}$ **CONTACTO** 

## • Enlaces de interés

- Videos sobre el manejo de la plataforma Agora:
	- En Google, buscar "pildoras educativas estudiantes uned"
	- https://www.uned.es/universidad/inicio/cau/video-pildoras-educativas-estudiantes.html
- Problemas relacionados con la tecnología: –CAU: 91 398 8801

*de 9 a 20 h. de lunes a viernes (excepto festivos nacionales).*

- $-$  eMail: buzonestudiantes@csi.uned.es
- Formulario de incidencias informáticas

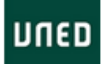

Q

FS. ക Contacto

Matricúlate

## Vídeo Píldoras Educativas para Estudiantes

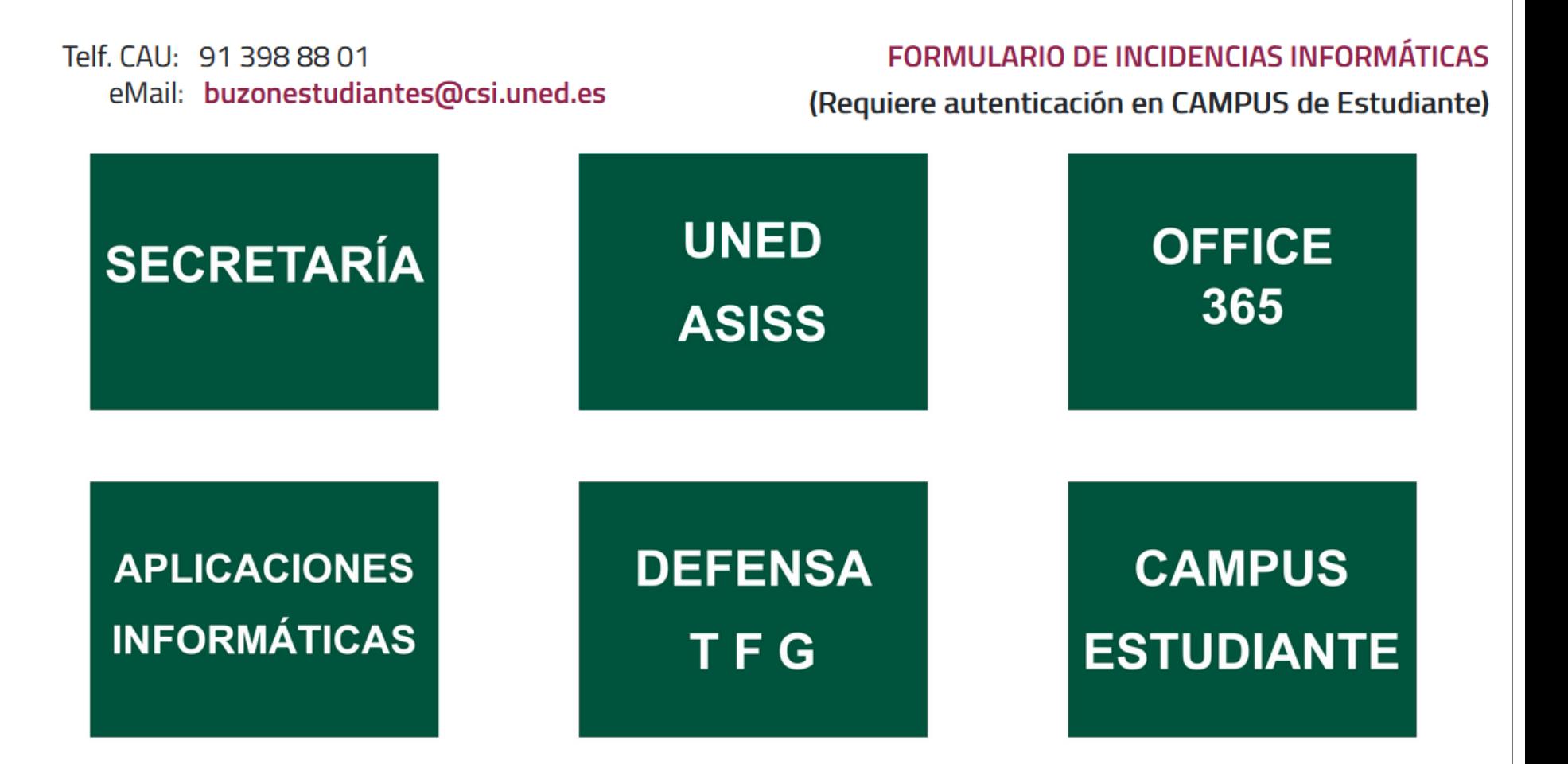